#### **5.8. AREA DE TECNOLOGÍA**

#### **JUSTIFICACIÓN**

La tecnología en general, se considera como la aplicación racional, óptima y segura del conocimiento en la solución de problemas de la vida cotidiana, en la producción de bienes y servicios, y en la producción de otros conocimientos. Históricamente, el hombre ha venido produciendo tecnología en el proceso mediante el cual, con su trabajo, interactúa con el medio natural y cultural para satisfacer sus necesidades. Es así como se ha venido conformando un conjunto inter-relacionado de teorías, métodos, técnicas, procedimientos y valores que van dejando nuevas manifestaciones culturales.

La tecnología, como expresión de la inteligencia y de la capacidad creadora del hombre, no se reduce a la tecnificación de la producción, sino que también contribuye a revolucionar otros aspectos de la vida cultural con alta significación humana. Es así, como a través del largo camino, se pesó de la herramienta manual a la máquina, del dominio de la fuerza motriz a la automatización, de la revolución industrial a la revolución técnico-científica y de la cibernética a la informática.

Se ha observado que el niño recorre rápidamente esta misma historia, en cuanto a la tecnología se refiere, pues aplica conocimientos en forma sistemática cuando se enfrenta a solucionar problemas prácticos, aplica el buen sentido o criterio para ejecutar algunas operaciones haciendo uso de una técnica común, la cual precede a las reglas, normas y fundamentos que las explican. Estas primeras técnicas en gran parte de sus capacidades, intereses y aptitudes.

En la medida que el alumno avanza en el conocimiento de la tecnología, ésta sugiere y perfecciona o completa las técnicas comunes. Por lo tanto la presencia de los procesos y productos de la tecnología exigen al hombre de hoy una educación en tecnología que contribuya al desarrollo de su pensamiento tecnológico constructivo, funcional y creativo como parte de su formación integral y como estrategia para mejorar el proceso educativo. En este sentido, la educación en tecnología

favorece la integración y diversificación educativa, vinculación de la educación con el trabajo, la integración de la teoría y la práctica.

El área de tecnología e informática propone para el proceso de aprendizaje, toda una estructura desde transición hasta undécimo, es así como los contenidos están en forma de secuencia para cada nivel y grado, teniendo en cuenta necesidades, de actualización en la tecnología ya que esta es la que cambiando el mundo día a día y como se quiere una formación integral, útil para la sociedad.

Es necesario utilizar métodos de aprendizaje nuevos, que conlleven a los educandos de todos y cada uno de los niveles o grados a desarrollar actitudes, aptitudes y destrezas para su constante aprendizaje y que además ayuden a los estudiantes a convivir en su ámbito social. Es necesario que los estudiantes a medida que va transcurriendo el proceso, crezcan en sus valores y sus relaciones interpersonales con la sociedad, practicando todo lo que haga falta a este mundo como convivir en sociedad, ayuda mutua, tolerancia, solidaridad, amor, voluntad, respeto, etc.

El área de tecnología e informática se constituye dentro del proceso de aprendizaje como fundamental, y debería ser obligatoria para todos los niveles por la importancia de este campo en el mercado.

El área de informática debe colaborar con la formación de personas útiles, conscientes, y activas que ayuden a la formación de un mejor futuro de una sociedad que quiere cambios y salir adelante.

El título primero de la Ley General, artículo 5 en su numeral 9, es claro cuando muestra la importancia del desarrollo de la capacidad crítica, reflexiva y analítica que fortalezca el avance científico y tecnológico nacional orientado con prioridad al mejoramiento cultural y de la calidad de vida de la población, a la participación en la búsqueda de alternativas de solución a los problemas y al progreso social y económico del país.

## **1. APORTE DE ÁREA AL LOGRO DE LOS FINES DE LA EDUCACIÓN**

El área ha adquirido gran importancia en el proceso de enseñanza y por ende en el desarrollo del aprendizaje hasta el punto de convertirse en una herramienta necesaria y en la mayoría de los procesos académicos tiene carácter de obligatoriedad. Desde cualquier campo o rama de la vida, la informática está presente, brindando multiplicidad de ventajas y ayudas en el desarrollo de planes, estrategias y para la solución de problemas; en los estudiantes se ha convertido en un complemento importante para el desarrollo personal y el de su formación integral; el correcto uso dentro de una normatividad y leyes que ayuden o mejor, inculcan un sentido de respeto por la autonomía, por la autoridad y la libre expresión, son los ideales que todo usuario debe tener.

El constante uso de la informática desarrolla una mejor capacidad de análisis, un pensamiento tecno-informático, una constante investigación por el conocimiento, el deseo de explorar, de conocer más; lo cual va a generar y adquirir conocimiento científico, tecnológico, cultural, técnico, artístico, etc.

Pero hay que diseñar estrategias, procesos, adquirir una disciplina de manejo enmarcada dentro de una ética y una responsabilidad técnica, que jamás se busque pasar los límites morales de todo lo que conforma nuestro planeta. Al adquirir una conciencia transparente se logra desarrollar hábitos de aprendizaje, se logra la estimulación hacia lo artístico, y el desarrollo de la capacidad crítica, analítica y reflexiva que de forma procesal involucre a los estudiantes a ir formando una mentalidad progresiva e ir diseñando manifestaciones para el campo laboral.

La informática es una gran alternativa para el aprovechamiento del tiempo libre, ya que no sólo es una herramienta académica, sino que es un instrumento útil para la recreación y el esparcimiento, ayuda a los estudiantes a diseñar modelos y planes que faciliten el aprendizaje; pero debemos tener muy presente, tanto los estudiantes como los docentes, que todo este avance exige una culturización, una responsabilidad, ya que la tecnología debe ser usada para el mejoramiento cultural, social e individual de la calidad de vida de la comunidad, del progreso social y económico del país.

#### **2. APORTE DEL ÁREA AL LOGRO DE LOS OBJETIVOS COMUNES A TODOS LOS NIVELES**

El conocimiento y aplicación de la informática enmarcada dentro de una competencia de aprendizaje, debe impulsar y ayudar a los alumnos a asumir con responsabilidad y autonomía el correcto uso de los avances, teniendo presente los derechos y deberes como personas dentro de una comunidad social.

Todo el uso por mínimo que sea, debe estar enfatizado y respaldado dentro de una ética y una buena moral; que el contacto con las herramientas informáticas siempre sea para aportar elementos positivos, que sea de solución problemas para el mejoramiento propio o grupal, es decir, que no atente contra la integridad humana, los derechos humanos, teniendo presente el respeto por la identidad cultural de los grupos étnicos.

El mundo actual presenta grandes avances en esta área, como es el Internet y el Correo Electrónico, los cuales han sido mal utilizados por personas sin ética, que sólo buscan el lucro sin importar el daño que está realizando. Dentro del pensamiento tecnológico combinado con una ética y un correcto lenguaje se debe desarrollar en los alumnos unas normas y principios llenos de autonomía y responsabilidad que lleven al correcto uso de estos avances, que induzcan a tener presente que todo avance es para el mejoramiento cultural, social y personal, que la facilidad de comunicarnos rápidamente con algún sitio del planeta es para una mutua solidaridad.

Desde el campo escolar se debe inducir a los estudiantes a desarrollar capacidades y destrezas de manejo y aplicación de la informática en su vida, ir orientando a los estudiantes a unos procesos de formación hacia la profesionalización y el trabajo, ya que dentro del ámbito laboral cualquiera que fuera el campo, la informática con todos sus avances estará presente, exigiendo una capacidad por parte de la persona.

#### **3. APORTE DEL ÁREA A LOS OBJETIVOS GENERALES DE LA EDUCACIÓN BÁSICA**

El pensamiento tecnológico y el conocimiento informativo despiertan un interés en los alumnos por el dominio o por lo menos la curiosidad de empezar a desarrollar capacidades en el manejo de los avances que se presentan en el área, llevándolos a un acceso de manera crítica y creativa, desarrollándoles capacidad de investigación y logrando involucrar otras áreas, como son lo artístico y lo humanístico, en el desarrollo del conocimiento.

La informática, dentro de la solución de problemas y diseño de métodos como competencia del aprendizaje, estimula a los alumnos a aplicarla directamente en campos como la ecología, la política, la economía, etc. Ya que es ella, la informática, la herramienta para crear modelos y estrategias para desarrollar programas que despierten actitudes hacia la práctica investigativa.

Además, el aprendizaje lógico y analítico se concibe desde el pensamiento tecno-informático que se adquiere por el constante roce y aplicación de los elementos físicos del área, desarrollan habilidades para la interpretación y solución de problemas en cualquier ciencia, en otras ramas de la tecnología y en la vida cotidiana.

Es importante desarrollar habilidades en el manejo comunicativo que se presenta, ya que es un poco complejo; el lenguaje informático exige crear hábitos de lectura, comprensión, escritura y sobre todo involucrar de manera correcta el lenguaje del área del lenguaje castellano. Para esto los alumnos deben mantener un interés constante por conocer que significado tiene ciertos conceptos dentro del castellano, para así lograr una mejor comprensión del área.

#### **4. APORTE DEL ÁREA AL LOGRO DE LOS OBJETIVOS POR CICLO**

#### **EDUCACIÓN PREESCOLAR**

El área en esta etapa entra como un objeto nuevo, como un instrumento mas lúdico que educativo, dentro de la concepción aprendizaje, la informática en su desarrollo y en sus competencias básicamente en este nivel, se trabaja para la adquisición de conocimientos que introduzcan al niño al desarrollo de la creatividad, las habilidades y destrezas propias de la edad, dependiendo d la capacidad de aprendizaje, el sentido espacio-tiempo y la ejercitación de la memoria. Empezar a desarrollar un lenguaje comunicativo propio del área, primordialmente desde el habla y la expresión.

Desarrollando la curiosidad, la observación y la exploración del mundo informático, cómo este campo interviene en el diario vivir, desde el marco familiar y social la informática que papel juega? Y dentro del proceso educativo que aporta para mejorar la calidad de vida?. Estas inquietudes se irán desarrollando y resolviendo con los niños desde la concepción desde un pensamiento tecnoinformático.

#### **EDUCACIÓN BÁSICA PRIMARIA**

Desde el pensamiento Tecno-Informático que se está desarrollando en los educandos, la concepción de la informática empieza a dar un giro, se empieza a introducir en el conocimiento la importancia del área en el desarrollo educativo, se empieza a desarrollar el deseo de saber, de la iniciativa por conocer más, empieza a realizar manifestaciones críticas frente a la realidad, a buscar soluciones a pequeños problemas por medio de métodos y a adquirir una mayor capacidad para apreciar a y utilizar el lenguaje informático en la expresión de ideas.

Pero en la mente de los educandos todavía es muy latente la utilización de la informática como medio de expresión artística y lúdica, se enfrenta por más tiempo a los equipos y muchas veces son el elemento para el esparcimiento y su tiempo libre lo ocupa en la relación o desarrollo de actividades lúdicas.

En el lenguaje comunicativo se empieza a diferenciar textos específicos, se adquiere un poco la capacidad para leer, escribir, escuchar y hablar del área, se empieza a realizar paralelos entre este lenguaje y el castellano dentro de una habilidad comunicativa que empieza a desarrollar, logrando un entendimiento lógico de situaciones y conceptos específicos, físicos, sociales y culturales que sean objeto de estudio y análisis.

Dentro del conocimiento y aplicación de la informática, se empieza a construir un campo imaginativo, pero a su vez propicio para el desarrollo intelectual, para la adquisición de habilidades para desempeñarse con autonomía en la sociedad; pero a su vez se va culturizando a los alumnos dentro de una ética para el correcto uso de la Tecnología y la Informática, desarrollando valores civiles, éticos y morales de organización social y de convivencia humana.

#### **EDUCACIÓN BÁSICA SECUNDARIA**

Desde el pensamiento Tecno-Informático y de un lenguaje comunicativo, se empieza a desarrollar la capacidad para comprender textos y expresar mensajes completos, orales y escritos en lengua castellana o en lenguaje informático, siempre y cuando no perjudique el castellano. Se logra en los estudiantes el razonamiento lógico, mediante la comprensión de áreas y lógicas para la solución de problemas de la ciencia, de la tecnología y de la vida cotidiana desde un sentir ciudadano.

El avance en el conocimiento se va moldeando y direccionando hacia una capacidad o dimensión práctica de los criterios y conceptos teóricos y la capacidad para buscar soluciones a problemas dentro de una perspectiva constructiva. Dicha perspectiva debe llegar hasta el punto de realizar y aplicar todos los conceptos teóricos en la iniciación de la tecnología mas avanzada dentro de una disciplina, de unos deberes y derechos, de la capacidad de búsqueda de nuevos conocimientos con su propio esfuerzo y la utilización de la creatividad y la estética.

Toda esta búsqueda, lleva a los estudiantes a un avance en su conocimiento científico de todos los fenómenos naturales, en su capacidad investigativa y en su capacidad de reflexión.

### **EDUCACIÓN MEDIA**

En el conocimiento y aplicación de la Tecnología y la Informática, se desarrollan habilidades que permitan a los estudiantes a involucrarse a desarrollar actividades específicas, en profundizar en conocimientos dentro de otras ciencias y resaltar la importancia de la investigación al proceso cognitivo, es decir, discernir de conceptos reales de algún aspecto de la realidad nacional con bases fundamentadas.

Dentro de un criterio científico un entendimiento de la tecnología como herramienta en la búsqueda de soluciones a problemas sociales, se diseñan procesos metódicos, se adquiere una capacidad reflexiva y crítica sobre los múltiples aspectos de la realidad y la comprensión dentro de una ética para lograr una adecuada convivencia en la sociedad.

# **5. APORTE DEL ÁREA AL LOGRO DE LOS OBJETIVOS ESPECÍFICOS DE LA EDUCACIÓN MEDIA ACADÉMICA**

El pleno desarrollo de la personalidad sin mas limitaciones que las que, le imponen los derechos de los demás y el orden jurídico, dentro de u proceso de formación integral, física, psíquica, intelectual, moral, espiritual, social, afectiva, ética, cívica y demás valores humanos.

El acceso al conocimiento, la ciencia, la técnica y demás bienes y valores de la cultura, el fomento de la investigación y el estímulo a la creación artística en sus diferentes manifestaciones.

La formación en la práctica del trabajo, mediante los conocimientos técnicos y habilidades, así como en la valoración misma como fundamento del desarrollo individual y social.

La promoción en la persona y en la sociedad de la capacidad para crear, adoptar la tecnología que se requiere e los procesos del desarrollo del país y le permita al educando ingresar al sector productivo.

#### *6.* **OBJETIVO GENERAL DEL ÁREA**

La Institución Educativa Villa del sol dentro de su proceso de formación integral, donde su contexto pedagógico, exige un proceso de escuela activa, donde los estudiantes se conviertan en agentes dinámicos, en la cual, la investigación y el interés por aprender elementos y conceptos que conlleven a una constante búsqueda de soluciones a problemas sociales, culturales, de salud, económicos, etc. Que favorezcan el crecimiento personal e integral.

#### *6.1* **OBJETIVOS ESPECÍFICOS DEL ÁREA**

- Desarrollar paulatinamente un pensamiento Tecno-Informático dentro de un proceso constructivo, que comienza en el preescolar.
- Profundizar dentro de un conocimiento para despertar habilidades y destrezas en la adquisición y aplicación de la tecnología y la informática.
- Involucrar a los estudiantes en el desarrollo y evolución de problemas dentro de un marco ético, utilizando la Tecnología y la Informática fundamentada en valores y principios que busquen el bienestar de la sociedad.
- Utilizar correctamente el lenguaje comunicativo sin perjudicar el castellano.
- Despertar la curiosidad por explorar, por innovar, por adquirir mas conocimiento desde un punto teórico hacia la solución de problemas, la capacidad de resolver situaciones complejas y el deseo de superación.
- Lograr el sentido reflexivo, analítico y constructivo frente al conocimiento, desde la capacidad de tomar decisiones y la capacidad de expresión propia de un concepto.

## **6.2 OBJETIVOS DEL ÁREA POR GRADO**

### **6.2.1. Primero**

- Diferenciar cada parte externa del computador y según su funcionamiento relacionar con partes del cuerpo humano.
- Descubrir y asimilar lugares de trabajo aptos para el computador relacionándolo con las ventajas que ofrece el mismo.
- Asimilar el proceso normal para encender y apagar el equipo e identificar algunos componentes básicos de Windows.

#### **6.2.2. Segundo**

- Comprender los aspectos generales de un computador, de sus partes y de su funcionamiento.
- Comprender las consideraciones necesarias a tener en cuenta, para el manejo adecuado de un computador.
- Manejar herramientas de multimedia, que permitan la creación de textos, imágenes y sonidos.

#### **6.2.3. Tercero**

- Identificar y diferenciar las utilidades que cada periférico aporta al computador según la información suministrada.
- Definir y reconocer el escritorio como elemento de Windows configurando y cambiando los diversos elementos.

Reconocer y asimilar algunos accesorios como herramientas de trabajo.

### **6.2.4. Cuarto**

- Comprender los conceptos generales de un computador, de sus partes y de su funcionamiento.
- Comprender las consideraciones necesarias a tener en cuenta, para el manejo adecuado d u computador.
- Conocer y manipular algunos de los diferentes programas incluidos en los accesorios de Microsoft Windows.

### **6.2.5. Quinto**

- Comprender los conceptos generales de un computador, de sus partes y de su funcionamiento.
- Comprender y manejar los diferentes aspectos propios del mantenimiento de un computador como su instalación eléctrica, los virus informáticos, las copias de seguridad y los sistemas operativos.
- Desarrollar las habilidades propias del conocimiento y del manejo ágil, del ambiente de Microsoft Windows.
- Identificar claramente las diferentes tareas que se pueden realizar, por medio de la utilización de un procesador de texto.

#### **6.2.6. Sexto**

- Manejar ágilmente los diferentes elementos y herramientas, que integran al sistema operativo Microsoft Windows.
- Manejar los comandos básicos del entorno MS-DOS.
- Utilizar adecuadamente los elementos de una herramienta gráfica.

# **6.2.7. Séptimo**

- Manejar ágilmente los diferentes elementos y herramientas , que integran al sistema operativo Microsoft Windows.
- Utilizar adecuadamente los elementos de un procesador de texto
- Utilizar adecuadamente los elementos de un programador de tareas.

## **6.2.8. Octavo**

- Manejar ágilmente los diferentes elementos y herramientas, que integran al sistema operativo Microsoft Windows.
- Utilizar adecuadamente los elementos de un presentador de diapositivas.
- Utilizar los elementos básicos de una hoja de cálculo.

### **6.2.9. Noveno**

- Manejar ágilmente los diferentes elementos y herramientas, que integran al sistema operativo Microsoft Windows.
- Utilizar ágilmente los elementos de una hoja de cálculo.
- Elaborar adecuadamente una base de datos en una hoja de cálculo.

## **6.2.9. Décimo.**

- Identificar una base de datos como un conjunto de información relacionada, que se encuentra agrupada o estructurada.
- Identificar y utilizar Microsoft Access como una aplicación propia para la creación y gestión, de bases de datos relaciónales.
- Manejar adecuadamente los elementos que ofrece Microsoft Access, para realizar la gestión básica de una base de datos.

## **6.2.10. Undécimo.**

- Identificar a Internet como un medio de comunicación bilateral, directo y libre, entre individuos e instituciones públicas y privadas; que permite el intercambio de texto, imágenes, sonidos y videos.
- Comprender y utilizar los diferentes servicios que ofrece Internet.
- Desarrollar un pequeño proyecto informático, que involucre la creación de páginas web, como el medio elegido para presentar la información propia del proyecto.

### **7. REFERENTES TEÓRICOS**

### **7.1. EL OBJETO DE CONOCIMIENTO**

Dentro del aprendizaje de la Tecnología e Informática, se desarrollan proyectos que se planean en conjunto con el estudiante de acuerdo a las expectativas , inquietudes y necesidades que presenta respecto al área de ciencias naturales y educación ambiental; en los que se incluyen actividades y ejercicios que le permiten aprender y desarrollar capacidades y destrezas propias para bosquejar, trazar, esquematizar, describir, dar ideas desde lo cotidiano o desde lo científico, desarrollar competencias para la integración de conceptos y conocimientos alrededor de la identificación y solución de problemas reales.

### **7.2. EL OBJETO DE APRENDIZAJE**

Se trabajan cuatro competencias como son:

- Competencia Interpretativa. Analiza el ¿Qué?, interpreta la realidad que los rodea. Desarrolla la comprensión, la idea principal, la memoria y la aplicación.
- Competencia Argumentativa. Analiza el ¿Por qué? El mundo es así. Desarrolla el sentido analítico: el ¿Cómo?, el ¿Dónde?, el ¿Cuándo? Y el ¿Quién?.
- Competencia Propositiva. Debe conducir a la síntesis. Hacer proposiciones, desarrollar la capacidad de hacer cambios y de buscar posibles soluciones a los problemas que se plantean.
- Competencia Pensamiento Tecnológico. Debe conducir a un saber práctico e interdisciplinario desarrollado a través de la relación teórico-práctica que permite logros de calidad en los

procesos aplicados a objetos e instrumentos tecnológicos y ala producción de bienes y servicios con el fin de dar soluciones a problemas y necesidades humanas.

#### **7.3 EL OBJETO DE ENSEÑANZA**

El estudiante de hoy deben estar capacitado para observar y analizar un contexto de su mundo real, del cual genere proyectos orientados a la solución de problemas y/o necesidades desarrolladas en niveles de complejidad (inducción o aproximación, fundamentación y profundización) en las cuales se construyen conceptos básicos apoyados en las ciencias básicas y en estrategias metodológicas orientadas en actividades de reflexión del conocimiento cotidiano, de conceptualización y de conocimiento tecno-informático.

#### **7.4 EL ENFOQUE TEÓRICO**

Aunque la tecnología e informática se caracteriza por ser un saber práctico, concretado a través de los instrumentos que en ella se crean, supone más que el mero ejercicio sobre el hacer. Exige la combinación de la acción práctica cada vez más profunda de los procesos y resultados que ella produce.

El reto que debe afrontar la institución educativa y dentro de ella el profesor de tecnología e informática adquiere una doble dirección: de un lado posibilitar desde la educación básica , seres capaces de responder en el futuro al reto del desarrollo tecno-informático; y del otro, formar seres conscientes de la necesidad de dar soluciones concretas a problemas reales. Ambos propósitos cruzados por el concepto de calidad.

La tecnología e informática, estrechamente ligada al concepto de calidad y esta a su vez vinculada con un concepto de relación entre los seres humanos y estos con su entorno (mundo real), proponen a hombres y mujeres los mismos retos y exigencias cualquiera sea su oficio y sus condiciones**.**

Así que incorporar la tecnología e informática en el espacio escolar es crear espacios y tiempos para el desarrollo de las estructuras de pensamiento y desarrollo de capacidades y competencias en profesores y estudiantes. Lo anterior exige que los problemas intelectivos, epistemológicos y sociales deben ser superados por los profesores y estudiantes, con el fin de que la adopción loa reconstrucción del saber tecno-informático sea un acto racional.

La intención de la educación en tecnología e informática es:

- Ofrecer la oportunidad para que en las instituciones educativas se construya conocimiento y saber tecno-informático. Ya no basta con formar personas educadas, sino educables, capaces de aprender y adaptarse durante toda su vida a un ambiente que está en constante evolución; en donde los medios, los medos de producción y las relaciones cambian todos los días.
- Formar personas altamente competitivas en: trabajo en equipo, análisis simbólico, administración de información y en identificación y solución a problemas del entorno.
- Facilitar, a los estudiantes y profesores espacios para reflexionar y comprender que el mundo está en constante cambio –han cambiado los medios y modos de producción: se ha pasado de un sistema de oficios puntuales y especializados a un sistema en donde se tiene como ambiente de trabajo la automatización flexible y donde el empleado necesita conocer y manejar todos los procesos que en el se desarrollan- y que por consiguiente se hace necesario modificar los procesos curriculares en pro de entender y modificar el mundo tecno-informático que los rodea.
- Desarrollar actividades escolares que permitan:
	- Acceder a la comprensión de la tecnología y la informática.
	- La combinación de acciones prácticas (hacer) con la interpretación cada vez mas profunda de los resultados que ella produce.
	- Indagar y conocer los saberes particulares que encierran los procesos y productos tecno-informáticos.
- Ofrecer una formación de carácter cultural, una formación en el conocimiento tecnoinformático válido para todos como instrumento fundamental para vivir en un mundo cada vez mas complejo y exigente.
- Lograr que el proceso educativo sea un proceso caracterizado por:
	- Darse con equidad donde niños y niñas tengan las mismas oportunidades y posibilidades tanto de formación como de desarrollo.
- Sea un proceso acorde, pertinente y que atienda tanto las necesidades generales del país como las necesidades particulares de las regiones en donde se desarrolle. Debe ser contextualizada y no generalizada.
- Sea un proceso donde las discriminación sexual, la raza, el credo, la política, etc., no tenga cabida. Todos los hombres sin que sea obstáculo la raza, las creencias, el credo, la clase social, etc., tienen derecho a acceder con igualdad de condiciones al proceso educativo pertinente y de calidad.
- Desarrollar la comprensión frente a que la tecnología e informática trata de conocimientos, de procesos y de resultados con criterios de calidad.

### **7.5. IMPLICACIONES PEDAGÓGICAS**

La palabra "pedagogía" se debe tomar como el elemento que se preocupa primordialmente por orientar y otorgar sentido al proceso educativo y al quehacer del docente y del estudiante en él.

En este sentido, el proceso educativo desarrollado en la institución educativa no puede restringirse al transmisionismo repetitivo ni a preparar al estudiante en oficios puntuales ni a la reproducción crítica de la información sino que, en Educación de Tecnología e Informática, el proceso educativo debe apuntar a centrarse en el estudio de los problemas discursivos, objeto de indagación y reflexión hacia la comprensión y explicación sistemática de los mismos y en mirada de una proyección transformadora tanto a nivel intelectual por parte del individuo que los aborda, como de los saberes en ellos implicados.

Además, todo conocimiento individual parte y se construye desde la interacción que el individuo tiene con el mundo; de la conjunción de los saberes –científicos y cotidianos- , de preconceptos y de explicaciones que ella genera que crece y se fortalecen por los hechos de la realidad y por las manifestaciones de culturas ambientales: común, científica y tecnológica que lo rodean y que lo llevan a construir un modelo de ese mundo. Modelo que se manifiesta en las ideas intuitivas espontáneas-preconceptos o verdaderos esquemas conceptuales- difícilmente desplazables por los conocimientos científicos y tecnológicos enseñados en la institución educativa.

Todo saber implica un nicho conceptual, unos procesos de pensamiento que es necesario desarrollar para que la adopción y construcción de dicho saber sea un proceso consciente y genere cambios en los esquemas mentales, conceptuales y metodológicos tanto en docentes como en estudiantes, llevando así a construir actitudes favorables para el trabajo pedagógico y didáctico.

En este marco de referencia subyace la concepción de que el hombre construye saberes para cualificar sus interrelaciones, que como ser humano, lo hacen consciente en el mundo y le permiten actuar mejor en él. Así pues, no se puede desarrollar un proceso educativo alejado de los aspectos determinantes de la naturaleza humana. Debe ser un proceso con un fuerte componente pedagógico y que involucre la didáctica como elemento de desarrollo curricular. La didáctica a diferencia de la pedagogía, se interesa por desarrollar métodos, procedimientos y técnicas de enseñanza. Se preocupa por la eficacia (y eventualmente la eficiencia) de la actividad educativa.

Lo anterior justifica que la educación en tecnología e informática se fundamenta y desarrolla bajo una óptica constructivista, de manera que su implementación en el aula genere en sus participantes (docentes y estudiantes) aprendizajes significativos que los conlleven a modificar sus esquemas mentales y a propiciar los cambios necesarios para incorporar adecuadamente la nueve área en el currículo escolar.

- **8. CONTENIDOS**
- **8.1. PRIMERO**

Núcleo temático1: PARTES EXTERNAS DEL COMPUTADOR

**E** CPU **Pantalla**  $\blacksquare$  Teclado

**Mouse** 

Núcleo temático 2: USOS DEL COMPUTADOR

**Computador como máquina útil** 

- Lugares de trabajo con el computador
- **Cuidados que se deben tener**

Núcleo temático 3: EL COMPUTADOR POR DENTRO

- **Encendido y apagado**
- **Las ventanas y sus botones**
- **El disquete**
- El CD

## **8.2 . SEGUNDO**

Núcleo temático 1: EL COMPUTADOR: "HERRAMIENTA TECNOLÓGICA"

- ¿Qué es un computador?
- ¿Para qué sirve un computador?
- Historia de las computadoras
- Partes básicas del computador
	- **Los discos**
	- **El monitor**
	- **El teclado**
	- **La impresota**
- **El mouse**
- **Los parlantes**
- **El micrófono**
- La torre

## **Núcleo temático 2: MANEJO BÁSICO DEL COMPUTADOR**

- ❖ Comportamiento en la sala de sistemas
- Manejar el mouse
- Manejar el teclado

## **Núcleo temático 3: ELEMENTOS DE MULTIMEDIA**

- Concepto de multimedia
- Aplicaciones multimedia
- Dispositivos multimedia
- Texto, Gráficos y sonido

### **8.3 TERCERO**

# **Núcleo temático 1: PERIFÉRICOS**

- De entrada
	- **Teclado**
	- Mouse
	- **Micrófono**

#### De salida

- **Pantalla**
- **Impresora**
- **Parlantes**
- De almacenamiento
	- **-** Disquete
	- CD

## **Núcleo temático2: EL ESCRITORIO DE WINDOWS**

- Papel tapiz
- Protector de pantalla
- $\div$  Iconos principales
- Las ventanas

### **Núcleo temático 3: ACCESORIOS DE WINDOWS**

- $\div$  Fecha y hora
- Calculadora
- Juegos

## **8.4. CUARTO**

### **Núcleo temático 1: INTRODUCCIÓN A LOS COMPUTADORES**

- Historia de los computadores
- Principio de funcionamiento
- Componentes del computador
	- Tarjeta del sistema
	- **Fuente de poder**
	- **Hardware**
	- **■** Monitores
	- **Teclado**
	- **Impresoras**
	- **Mouse**

# **Núcleo temático 2: MANEJO DE UN COMPUTADOR Y DE MICROSOFT WINDOWS**

- ❖ Comportamiento en la sala de informática
- Encender y apagar el computador
- Manejo del teclado y del mouse
- Conocimiento del escritorio de Microsoft Windows
- Manejo de ventanas

# **Núcleo temático 3: INTRODUCCIÓN A LOS ACCESORIOS DE MICROSOFT WINDOWS**

- Calculadora
- Paint
- Word Pad
- Juegos

# **8.5. QUINTO**

Núcleo temático 1: INTRODUCCIÓN A LOS COMPUTADORES

- Historia de los computadores
- Principio de funcionamiento
- Componentes del computador
	- Tarjeta del sistema
	- **Fuente de poder**
	- **Hardware**
	- **•** Monitores
- ❖ Instalación eléctrica
- Virus informáticos
- Respaldos y copias de seguridad
- Sistemas operativos

# **Núcleo temático 2: MANEJO BÁSICO DE MICROSOFT WINDOWS**

- Conocimiento del escritorio de Microsoft Windows
- Manejo de ventanas
- Creación de accesos directos
- **Teclado**
- **Impresoras**
- **•** Mouse
- Manejo de medos de almacenamiento
- Historial de los últimos trabajos
- Personalizar el escritorio de Microsoft Windows

### **Núcleo temático 3: INTRODUCCIÓN A LOS PROCESADORES DE TEXTO**

- Ambiente de un procesador de palabras
- Abrir y cerrar documentos
- Guardar documentos
- Seleccionar texto
- Copiar, cortar y pegar texto
- Tamaño y tipos de letras
- Alineamiento de texto

### **8.6. SEXTO**

#### **Núcleo temático 1: AMBIENTE DEL SISTEMA OPERATIVO MICROSOFT WINDOWS**

- Escritorio de Microsoft Windows
- Elementos de ventanas
- Administración de directorios y subdirectorios
- Herramientas de Microsoft Windows
	- Apagar el sistema
	- Ayuda
	- Buscar
	- **Programas**
	- Configuración
	- **Documentos**

# **Núcleo temático 2: PRINCIPIOS BÁSICOS DE MS-DOS**

❖ Introducción

- ❖ Iniciar MS-DOS
- Listar, crear, copiar y eliminar archivos
- Listar, crear, copiar y eliminar directorios y subdirectorios
- Formatear disquetes

# **Núcleo temático 3: HERRAMIENTAS GRAFICAS**

- Herramientas para dibujar
- Líneas y formas
- Texto
- Dibujar en forma libre
- Rellenos
- Edición de dibujos
- Personalizar colores
- Modificar la pantalla
- Herramientas de ampliación de imágenes
- Presentación preliminar e impresión
- Dibujos con fondo en el escritorio

## **8.7. SÉPTIMO**

#### **Núcleo temático 1: HERRAMIENTAS DE MICROSOFT WINDOWS**

- Apagar el sistema
- Cerrar sesión
- Ejecutar
- Ayuda
- Buscar
- Configuración
- Documentos
- ❖ Programas

### **Núcleo temático 2: PROCESADORES DE TEXTO**

- ¿Qué es un procesador de texto?
- Microsoft Word
- Arrancar Microsoft Word
- Elementos de Microsoft Word
- Edición básica
- Guardar y abrir documentos
- Formatos
- Ortografía y gramática
- Diseño de páginas
- Tablas
- Imágenes y gráficas
- Impresión

#### **Núcleo temático 3: EL PROGRAMADOR DE TAREAS**

- Iniciar Microsoft Schedule
- Registrar al inicio de sesión
- Cambiar la fecha en la libreta de citas
- Cambiar incrementos de tiempo
- ❖ Insertar una cita
- Usar el cuadro aviso
- ❖ Programador de eventos
- Agregar eventos
- Listar eventos
- Lista de tareas pendientes
- Categoría de tareas
- Agregar tareas a la lista de pendientes
- Convertir tareas en proyectos
- Agrupar tareas

Crear lista de contactos

### **8.8. OCTAVO**

#### **Núcleo temático 1. HERRAMIENTAS DE MICROSOFT WINDOWS**

- Apagar el sistema
- Cerrar sesión
- Ejecutar
- Ayuda
- Buscar
- Configuración
- Documentos
- ❖ Programas

### **Núcleo temático 2: PRESENTADOR DE DIAPOSITIVAS**

- Conceptos básicos
- Crear una presentación
- Guardar una presentación
- Abrir una presentación
- Tipos de vistas
- Las reglas y guías
- Manejar objetos
- Trabajar con texto
- Trabajar con tablas
- Trabajar con gráficos
- Trabajar con organigramas
- La barra de dibujo
- Insertar sonidos y películas
- Animaciones y transiciones

# **Núcleo temático 3: INTRODUCCIÓN A LAS HOJAS DE CALCULO**

- ¿Qué es una hoja de cálculo?
- Pantalla inicial
- Las barras
- Ayuda
- Movimiento rápido en la hoja
- Movimiento rápido en el libro
- Introducir y modificar datos
- Tipos de datos

## **8.9 NOVENO**

### **Núcleo temático 1. HERRAMIENTAS DE MICROSOFT WINDOWS**

- Apagar el sistema
- Cerrar sesión
- Ejecutar
- Ayuda
- Buscar
- Configuración
- Documentos
- ❖ Programas

## **Núcleo temático 2: HOJAS DE CÁLCULO**

- ¿Qué es una hoja de cálculo?
- Introducción a los elementos de Microsoft Excel
- Empezar a trabajar con Microsoft Excel
- Operaciones con archivos

 Funciones Selección de celdas Insertar filas, columnas, celdas y hojas Eliminar filas, columnas, celdas y

hojas

Editar celdas

Corrección ortográfica

- ❖ Borrado de celdas
- ❖ Formato de filas
- Formato de columnas
- $\frac{1}{2}$ Gráficos
- Formato de hojas Impresión

## **Núcleo temático 3: INTRODUCCIÓN A BASES DE DATOS**

- ¿Qué es una base de datos?
- Elaborar una base de datos en una hoja de cálculo
- Insertar en una base de datos
- Agregar registro
- Eliminar registro
- Guardar una base de datos
- Buscar un valor particular
- Buscar un rango de valores
- Ordenar una base de datos

# **8.10 DÉCIMO**

# **Núcleo temático 1: INTRODUCCIÓN A LAS BASES DE DATOS**

❖ Introducción

- Bases de datos relacionales
- Diseño de bases de datos relacionales
- Objetos de las bases de datos
- Conceptos básicos de una base de datos
- Descomposición
- Dependencia
- Normalización

### **Núcleo temático 2: INTRODUCCIÓN A MICROSOFT ACCESS**

- Diseño de una base de datos
- Comenzar con Microsoft Access
- Crear una base de datos
- $\div$  Tablas y sus relaciones
- ❖ Operaciones con campos y registros

### **Núcleo temático 3: GESTIÓN DE UNA BASE DE DATOS**

- Consultas
- Creación de formularios
- Generación de informes

### **8.11. UNDÉCIMO**

#### **Núcleo temático 1: INTRODUCCIÓN A INTERNET**

- Introducción a Internet
- Funcionamiento de la web
- Servicios de Internet
- Conexión a la red
- Proveedores de Internet

Configuración de una conexión

## **Núcleo temático 2: COMENZANDO A NAVEGAR**

- Direcciones URL
- Buscadores Web
- Búsquedas por indexación, por temas y por palabra clave
- Configuración de un navegador
- Guardar documentos de Internet
- Las carpetas historial y documentos
- El correo electrónico
- Direcciones de correo electrónico
- Configuración del correo electrónico
- Gestión de mensajes
- Buscar gente en Internet
- Gestión de mensajes en la news
- Gestión del FTP

# **Núcleo temático 4: DESARROLLO DE PÁGINAS WEB**

- Etapas de desarrollo de páginas web
	- Recolección de la información
	- Prediseño de páginas web
	- Diseño de páginas web
	- Puesta en marcha de páginas web
	- **Presentación de páginas web**

# **9. CUADRO DE OBJETIVOS, LOGROS E INDICADORES DE LOGRO POR GRADO**

# **9.1. PRIMERO**

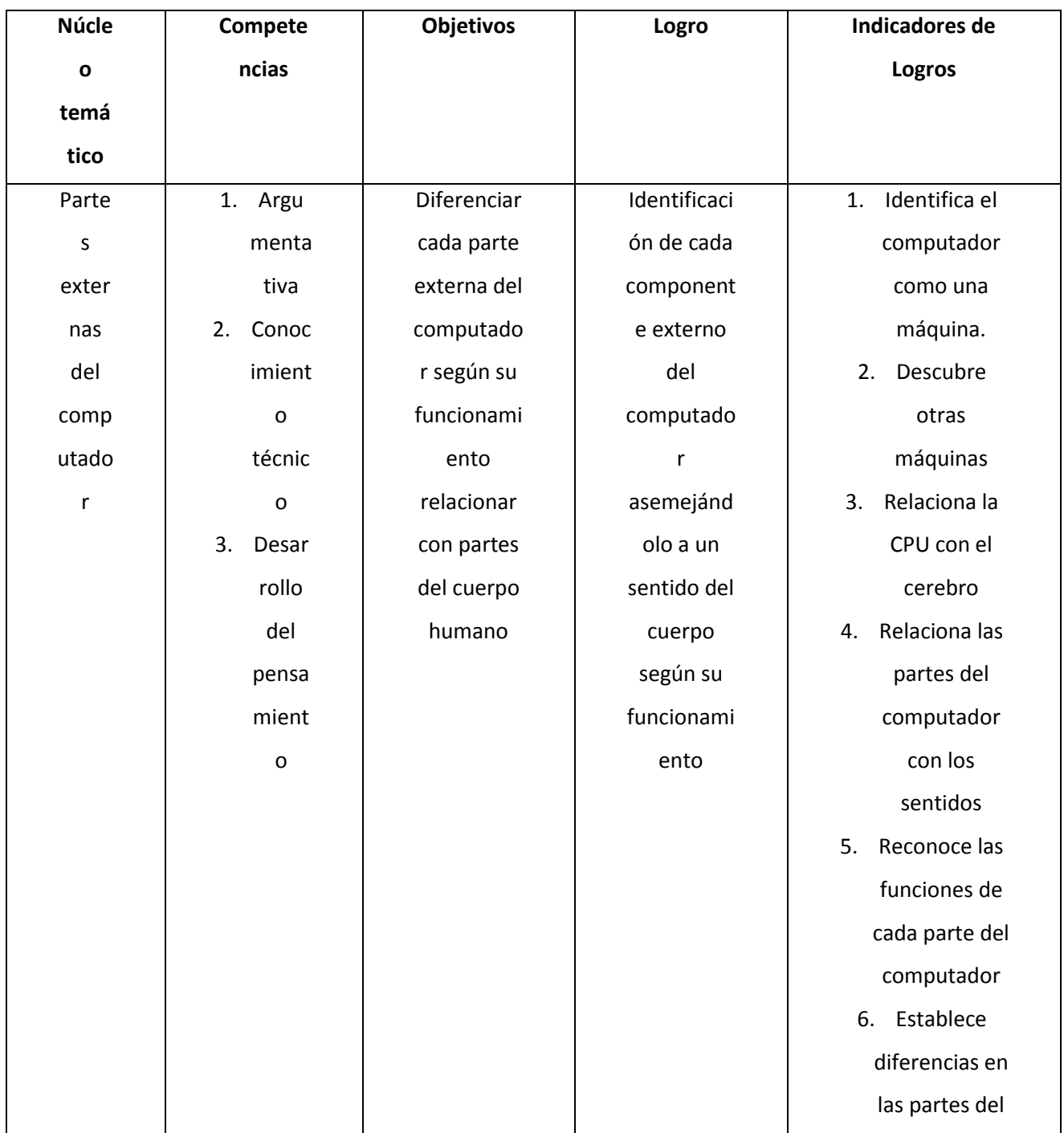

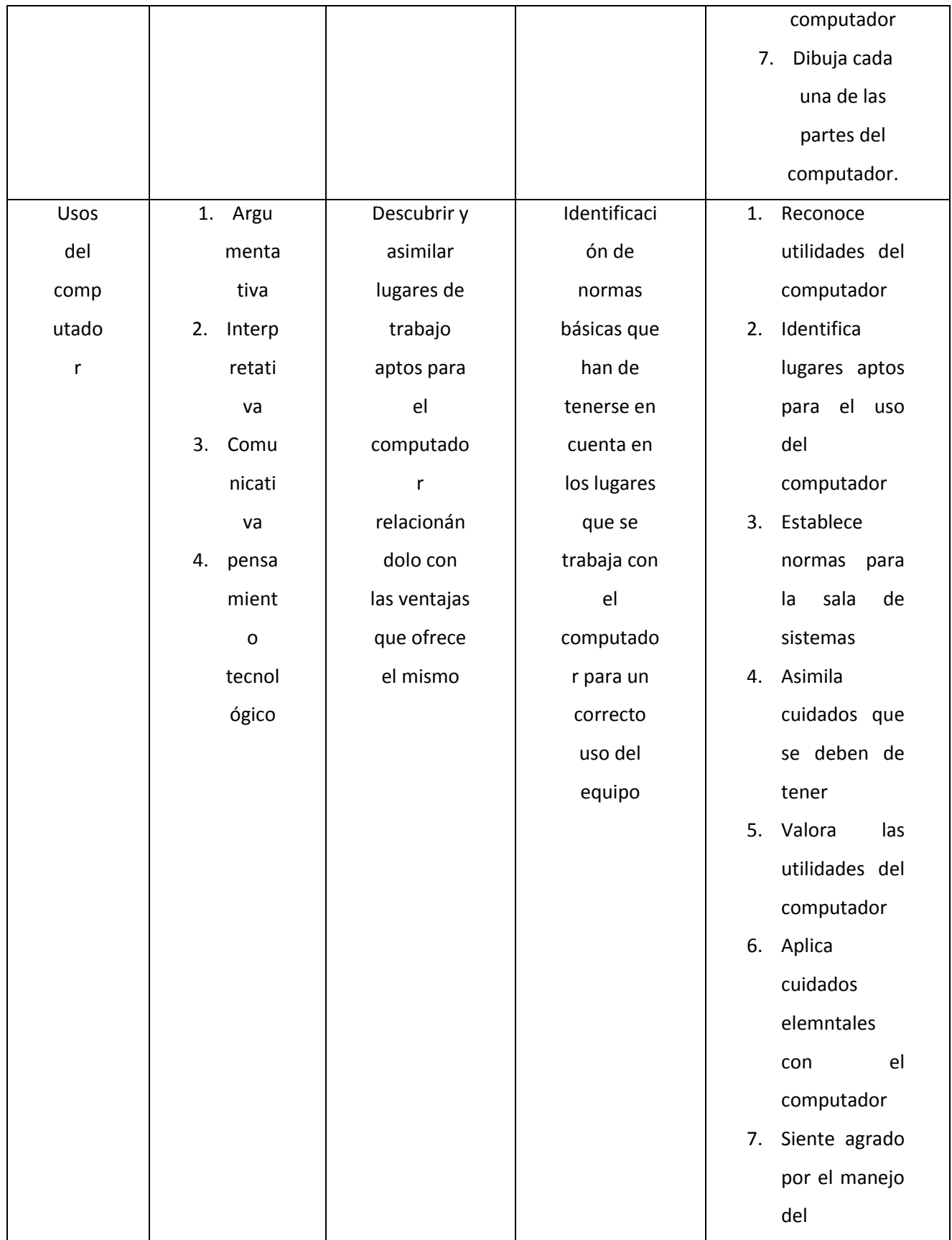

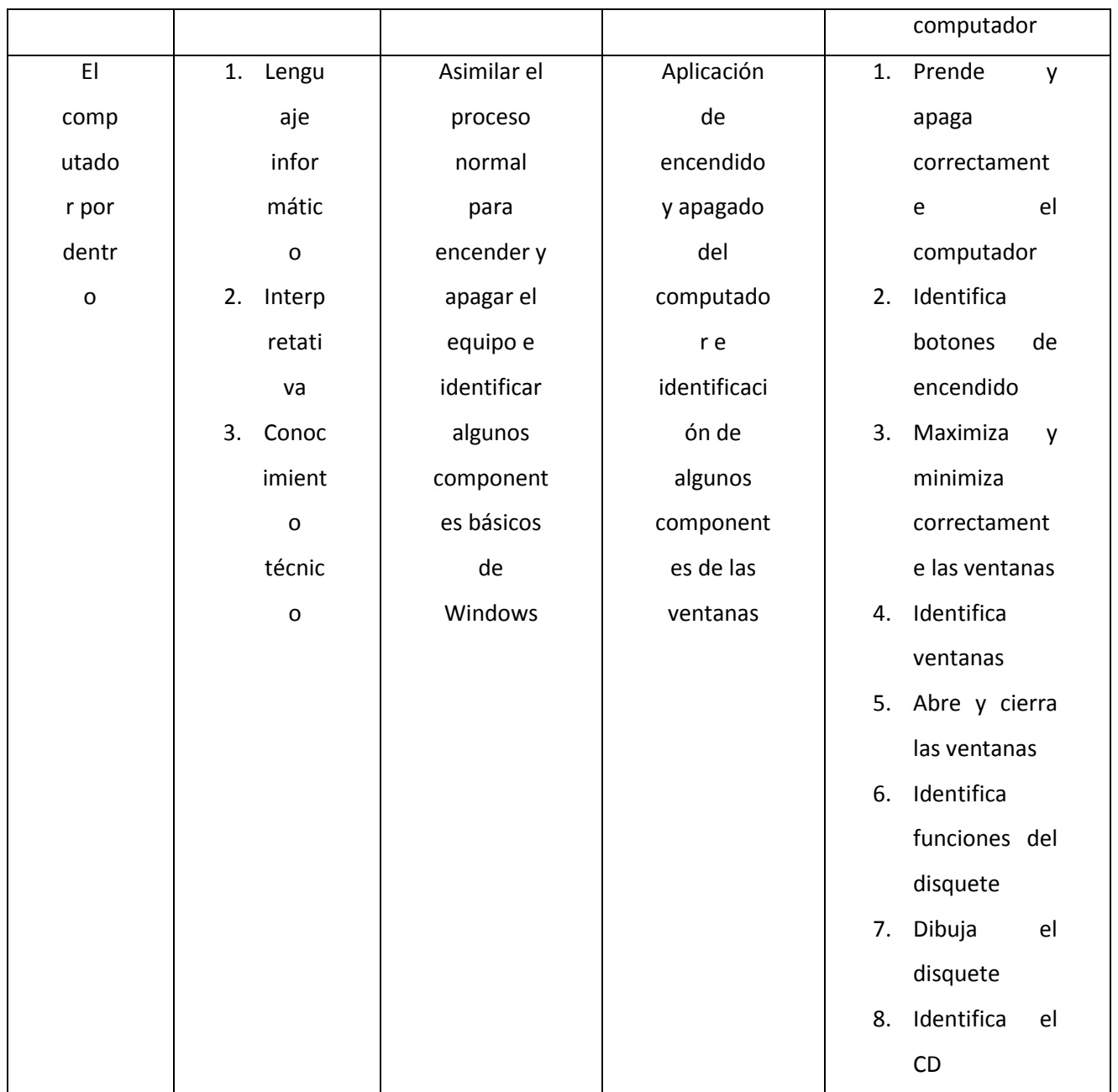

# **9.2 SEGUNDO**

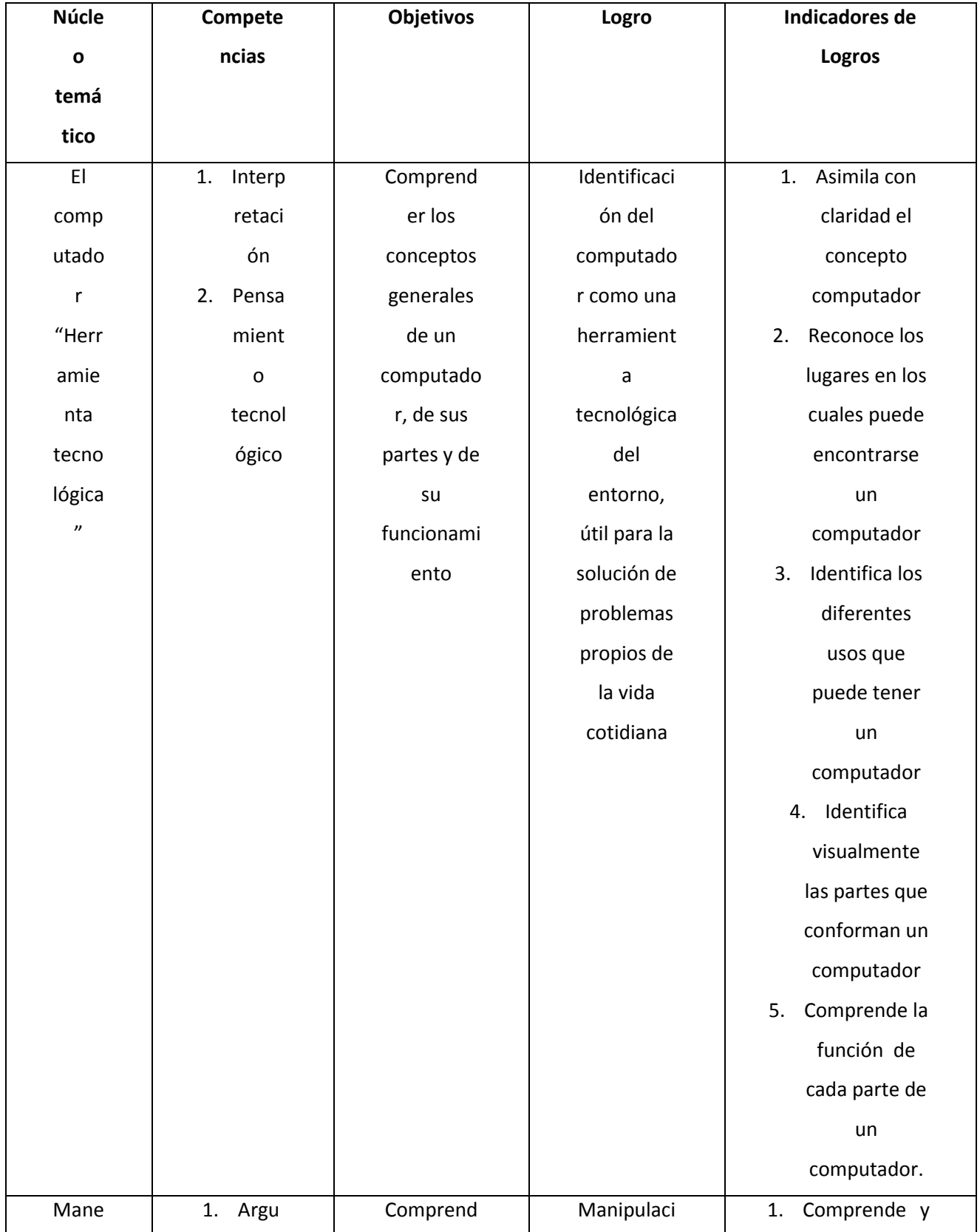

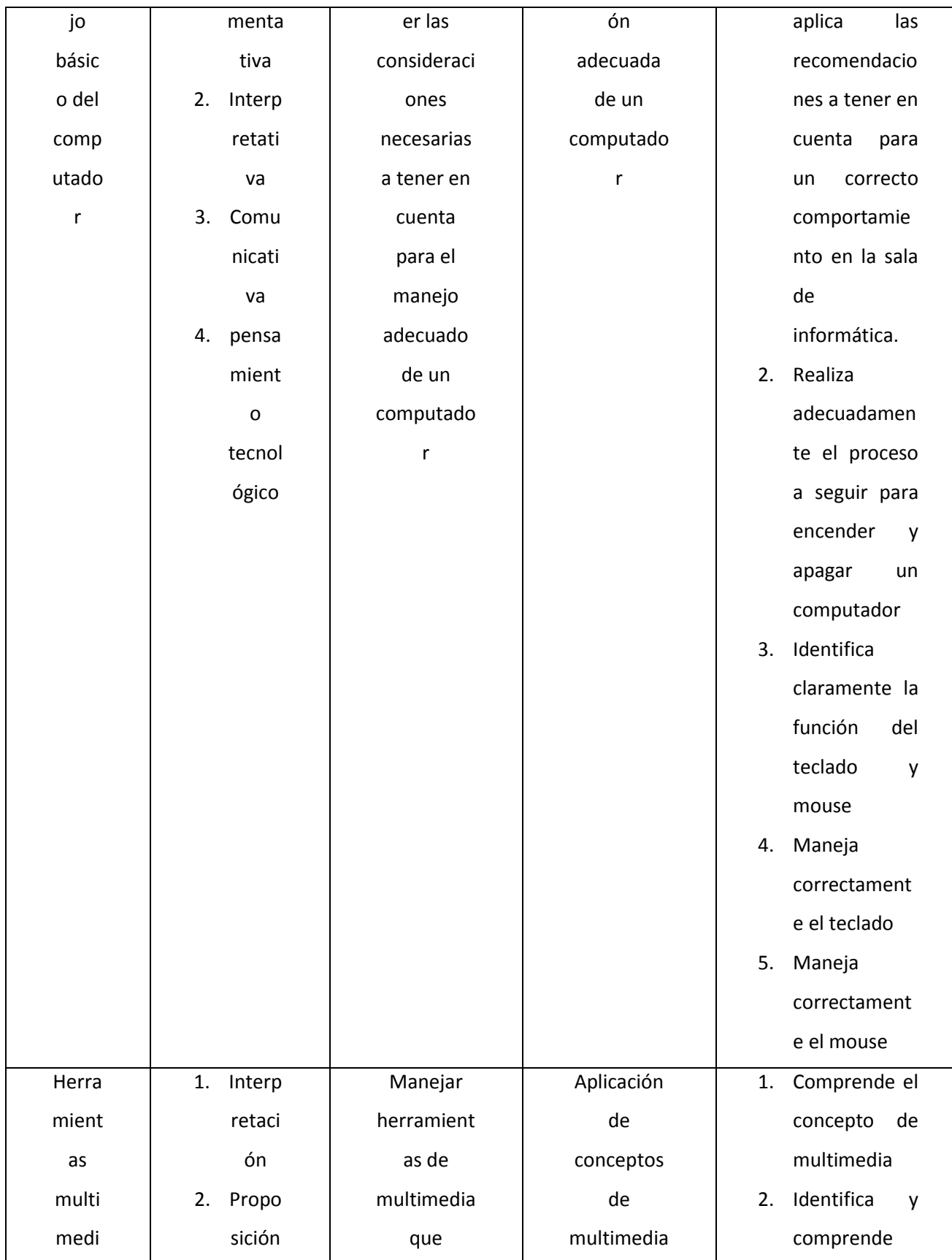

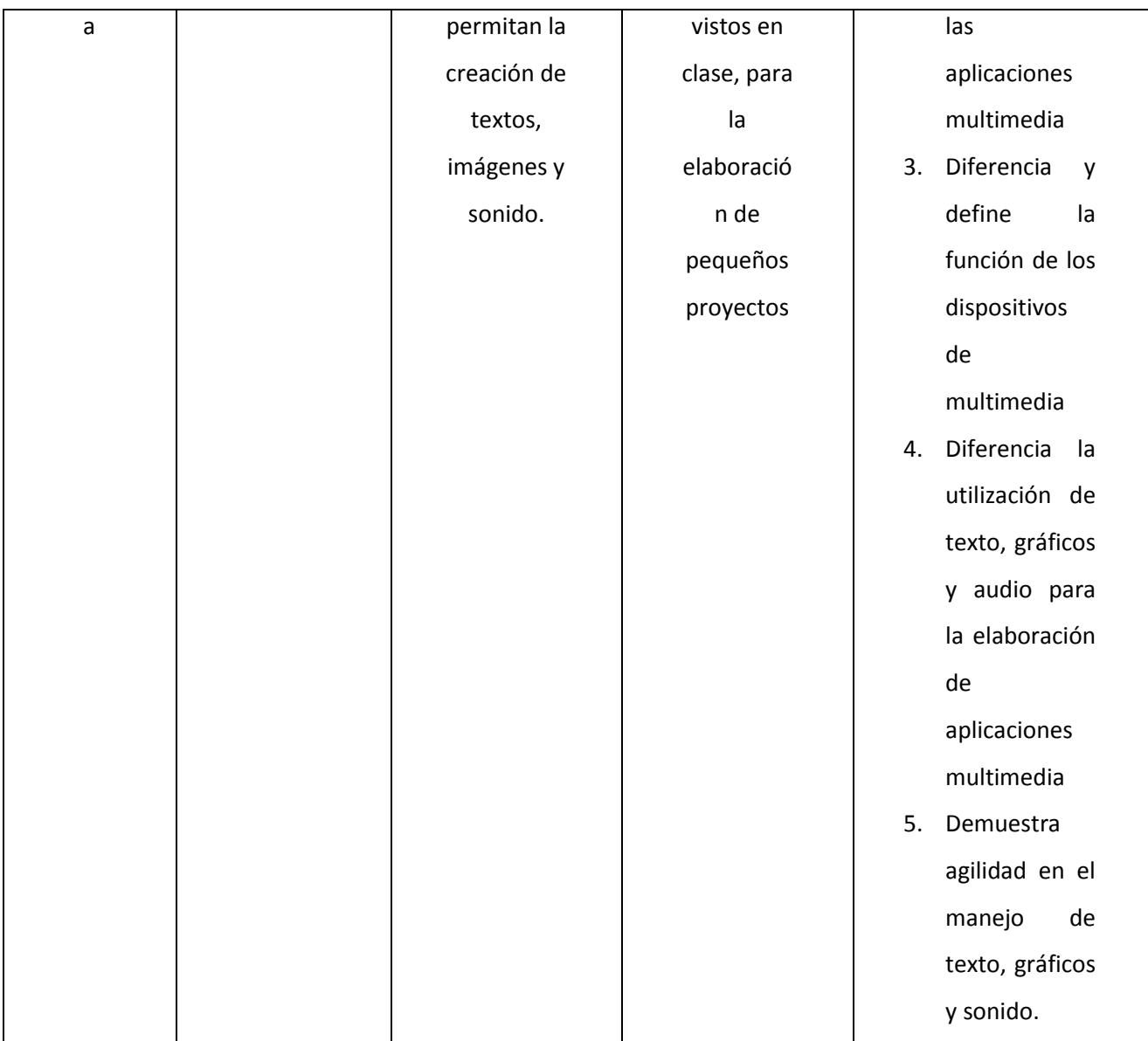

# **9.3 TERCERO**

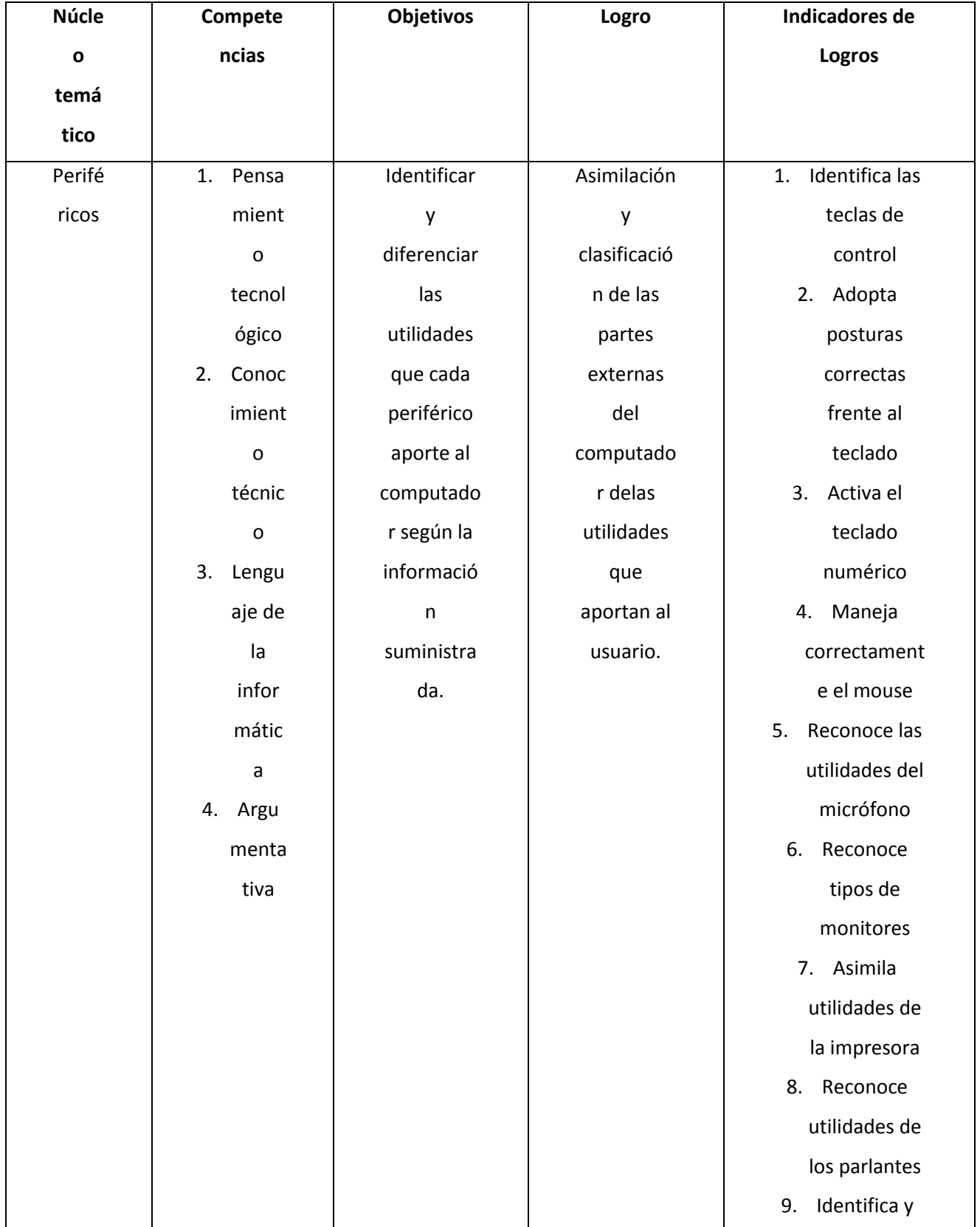

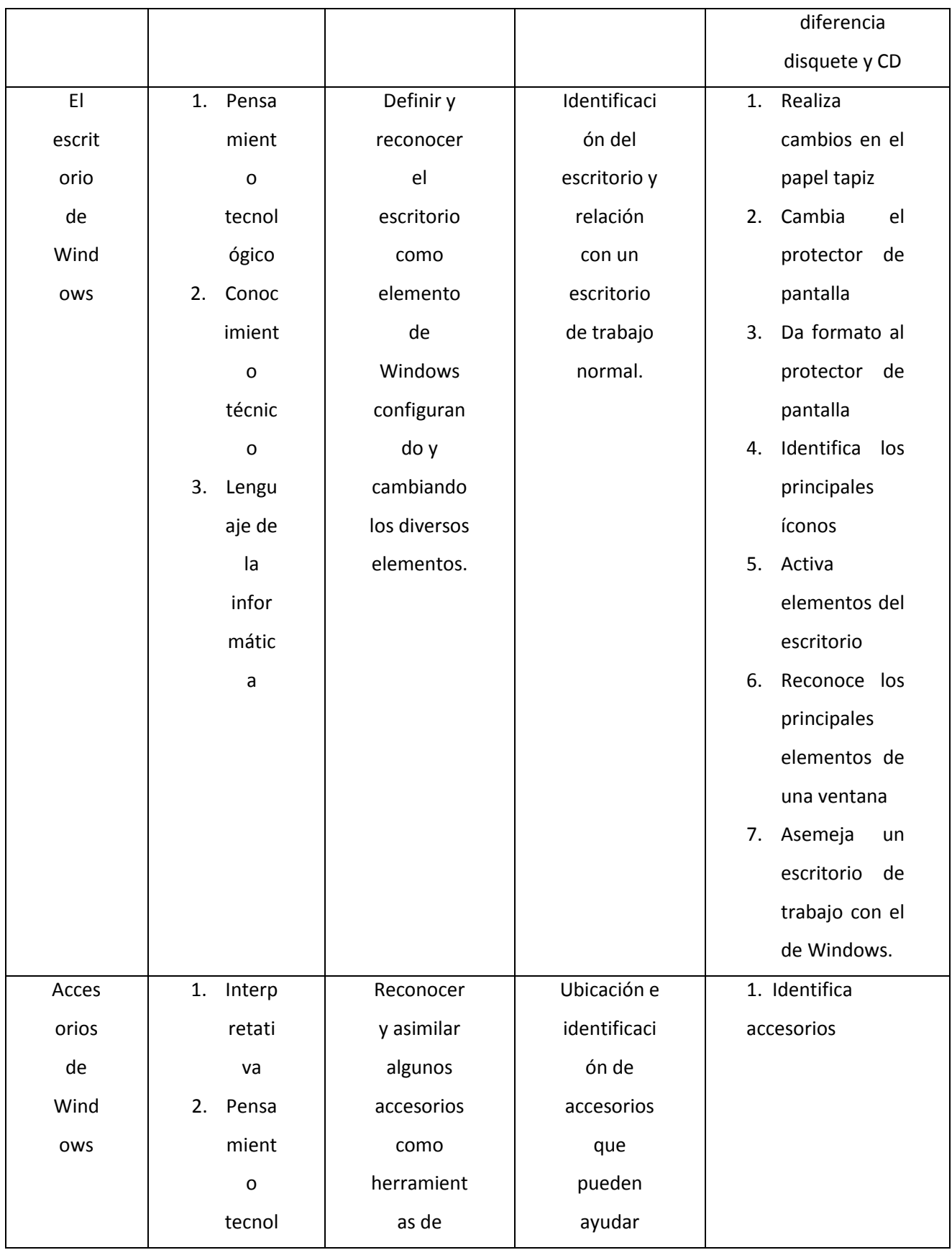

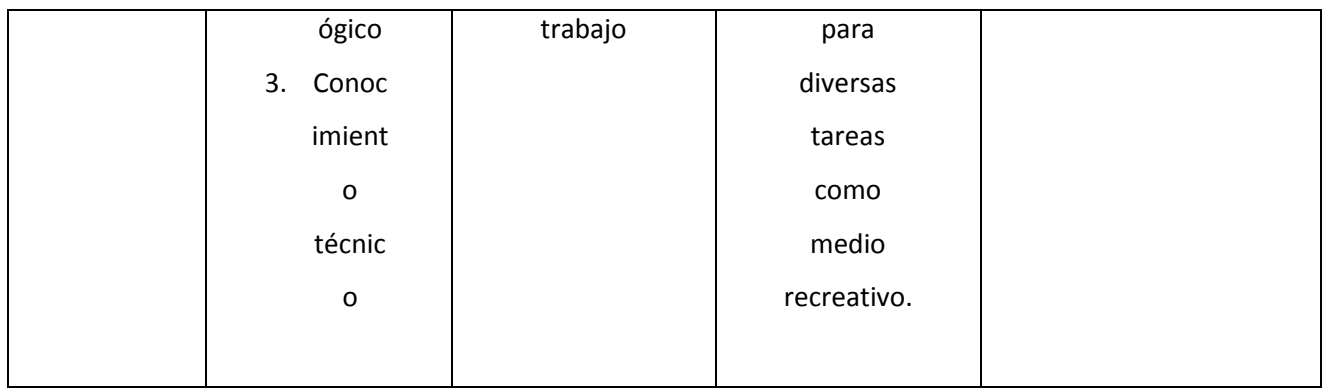

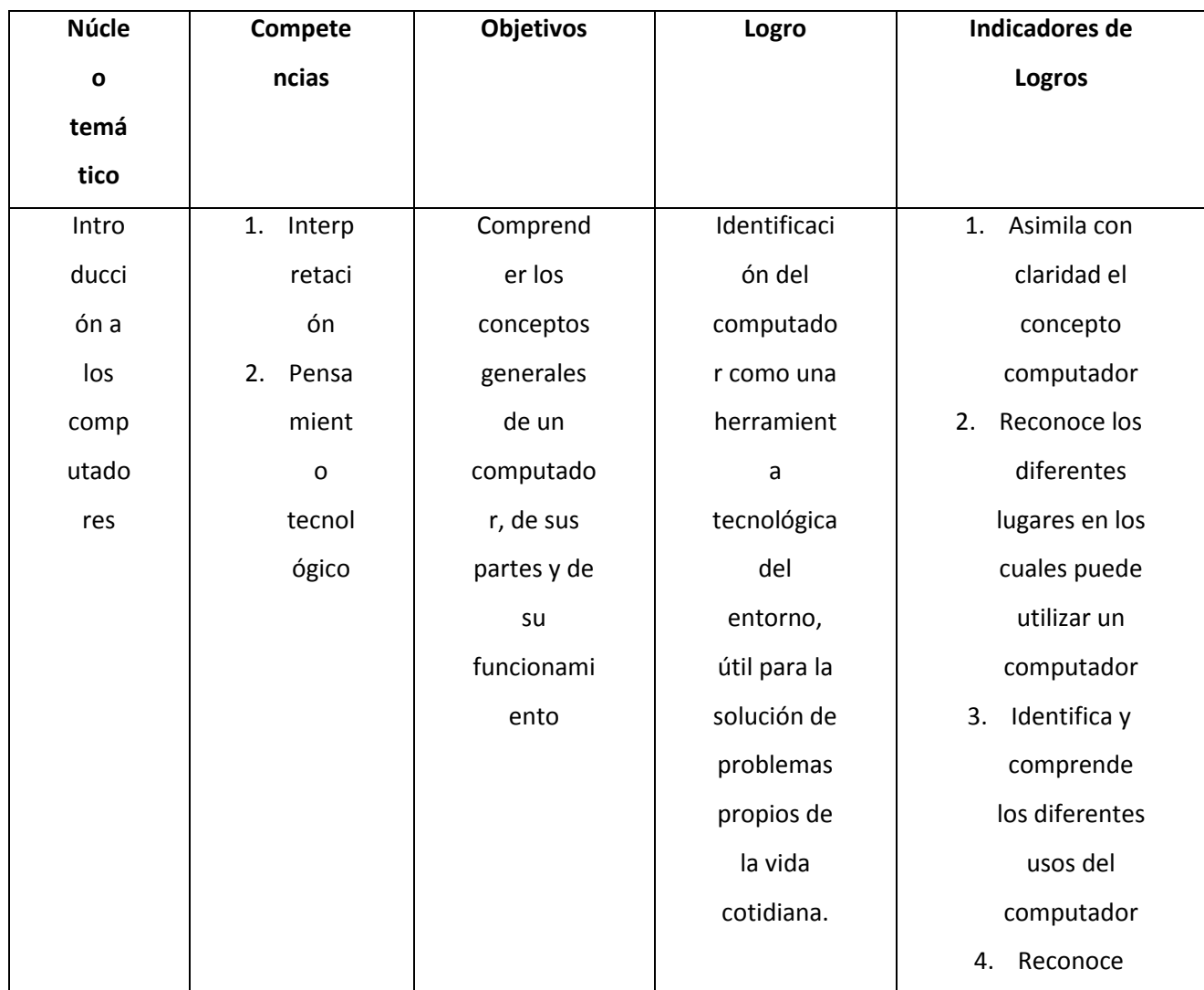

# **9.4 CUARTO**

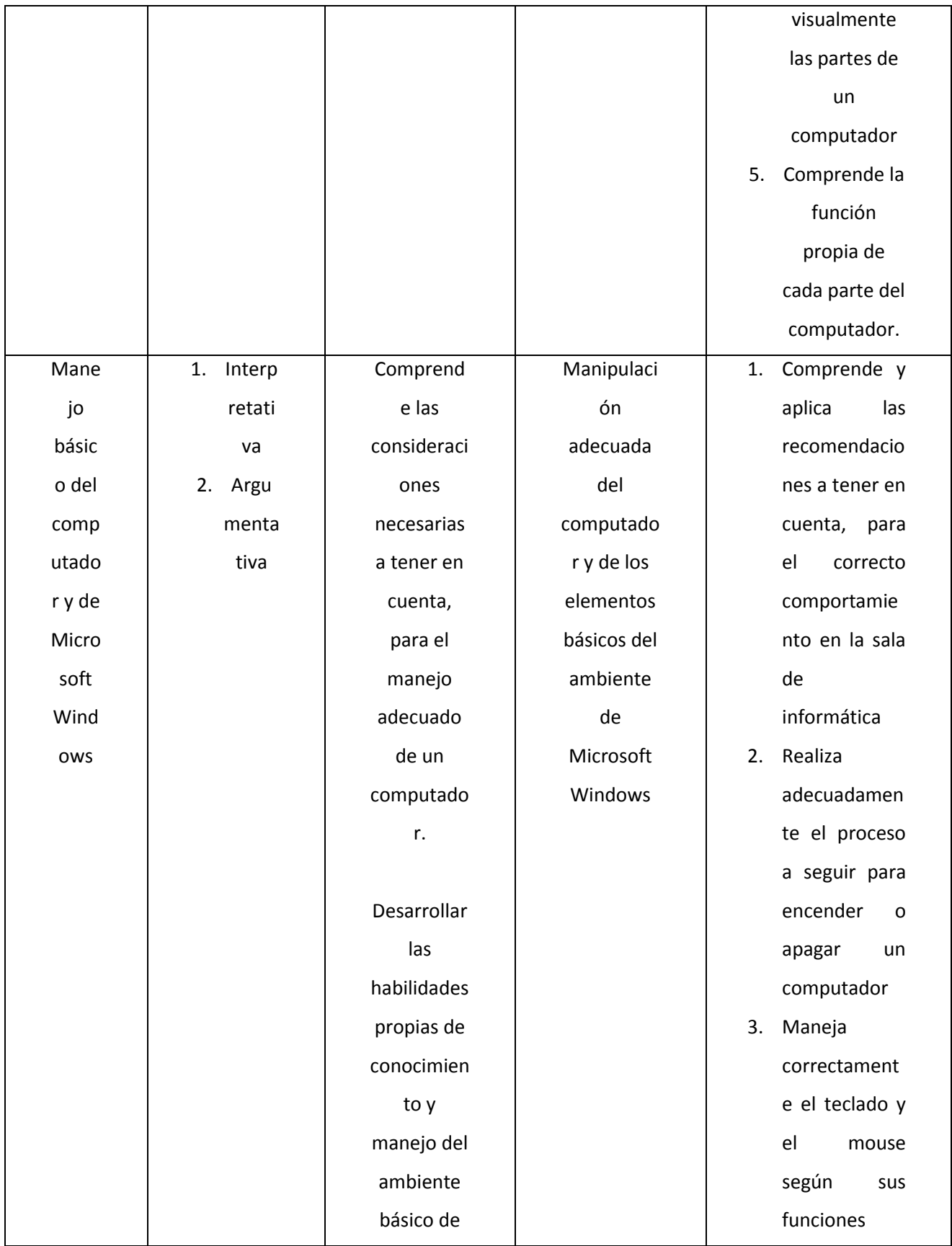

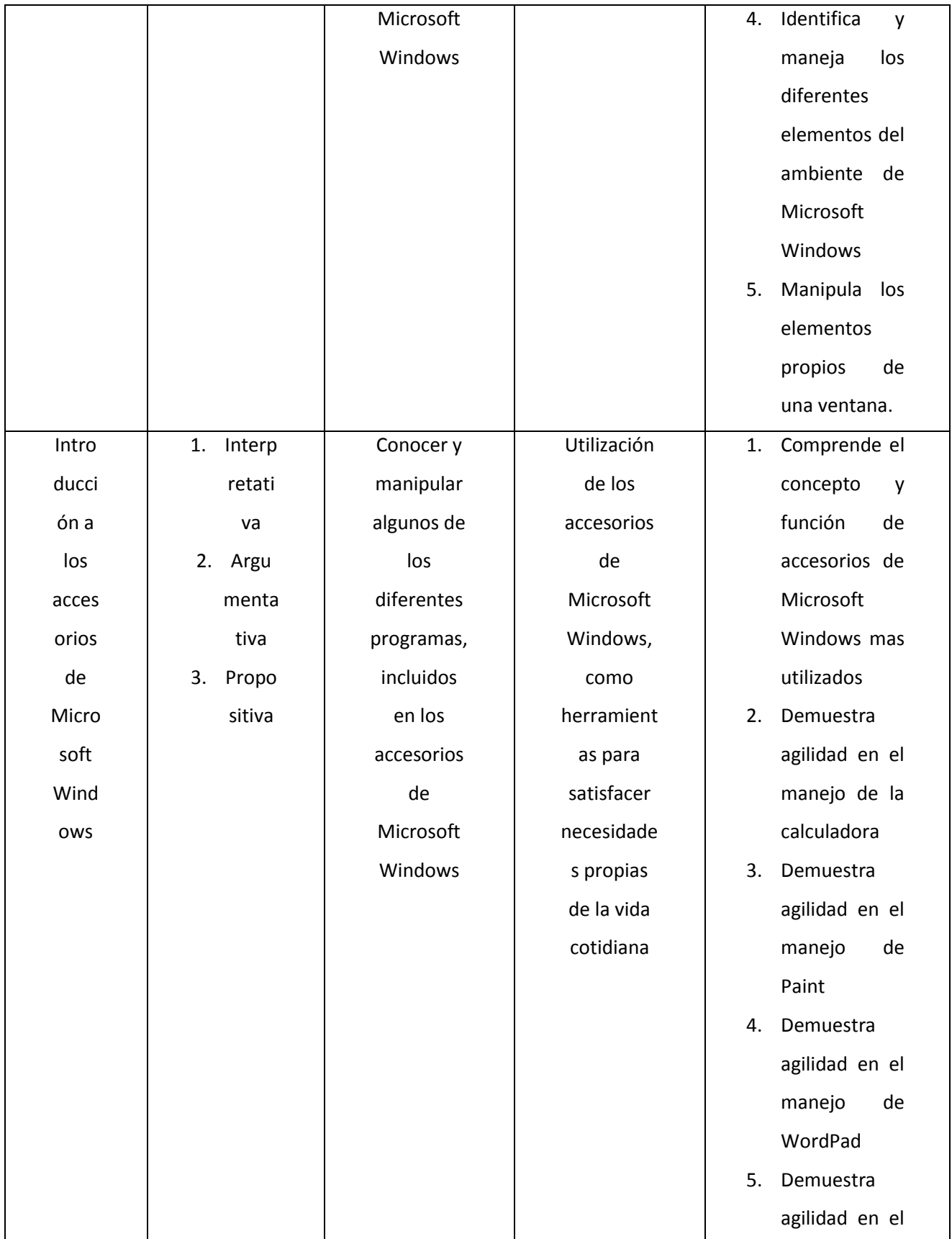

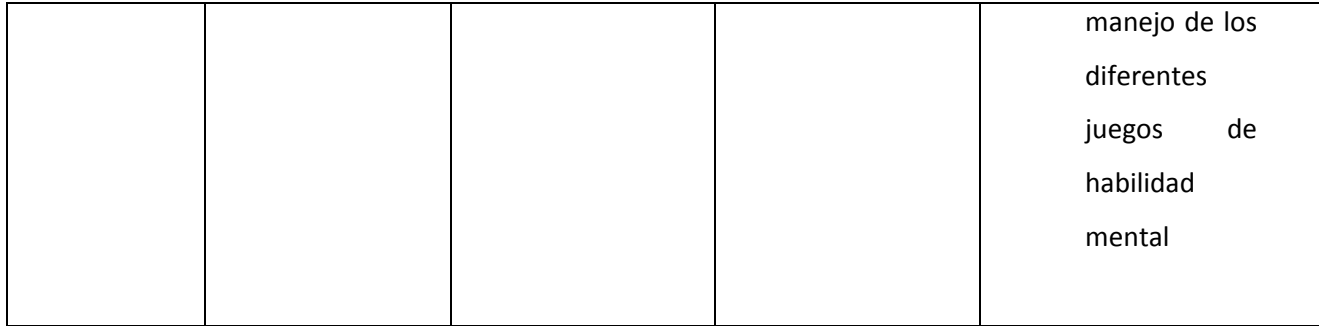

# **9.5 QUINTO**

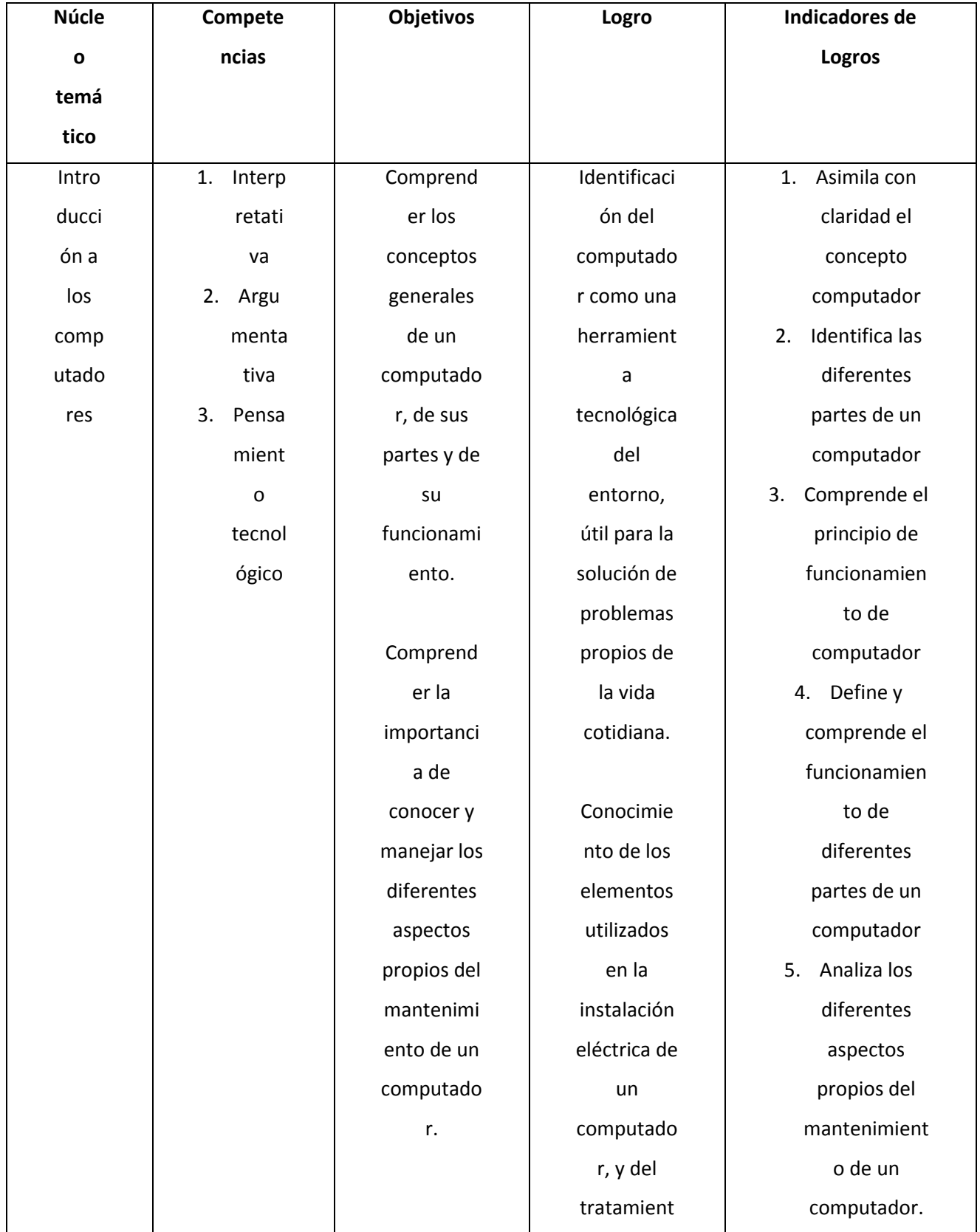

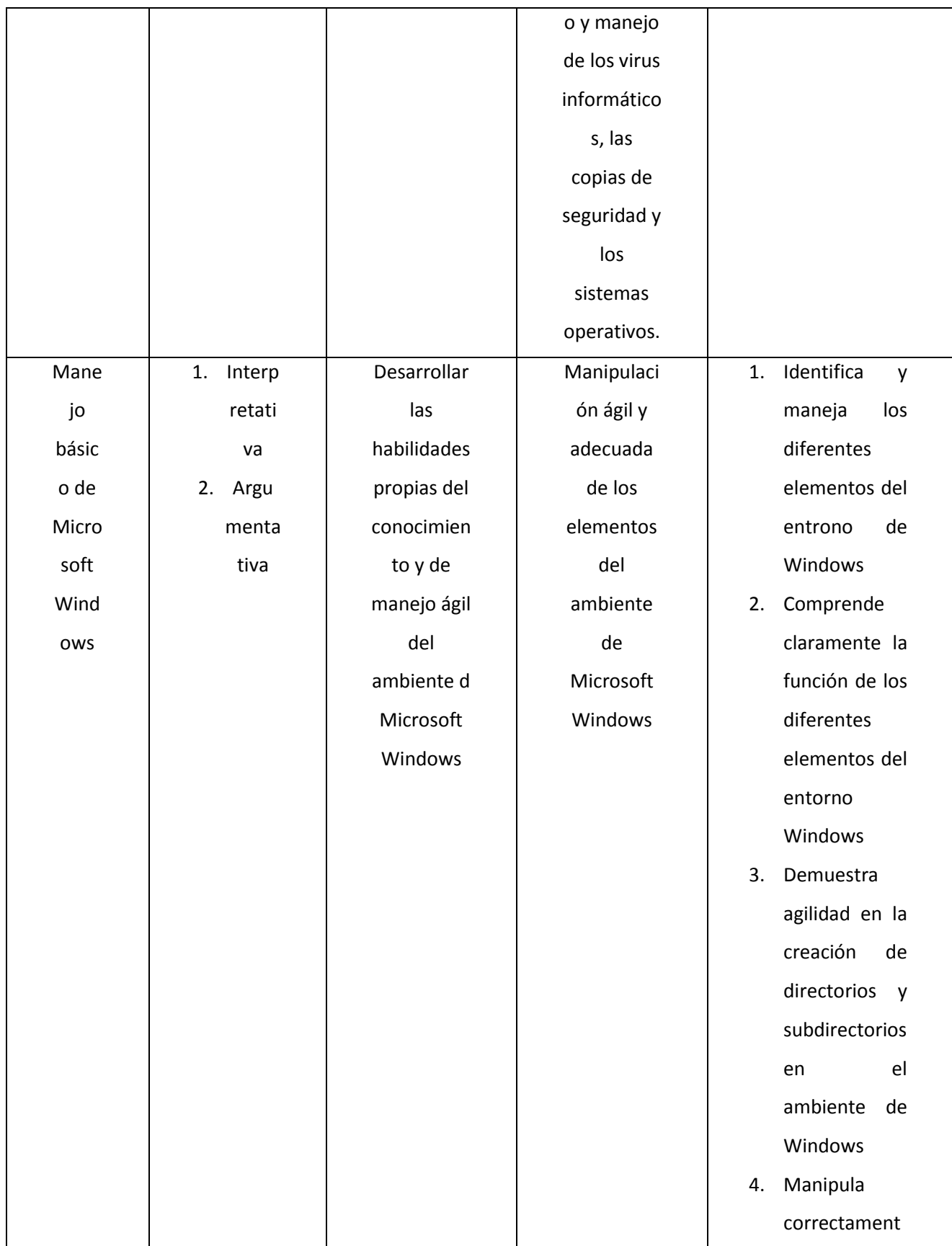

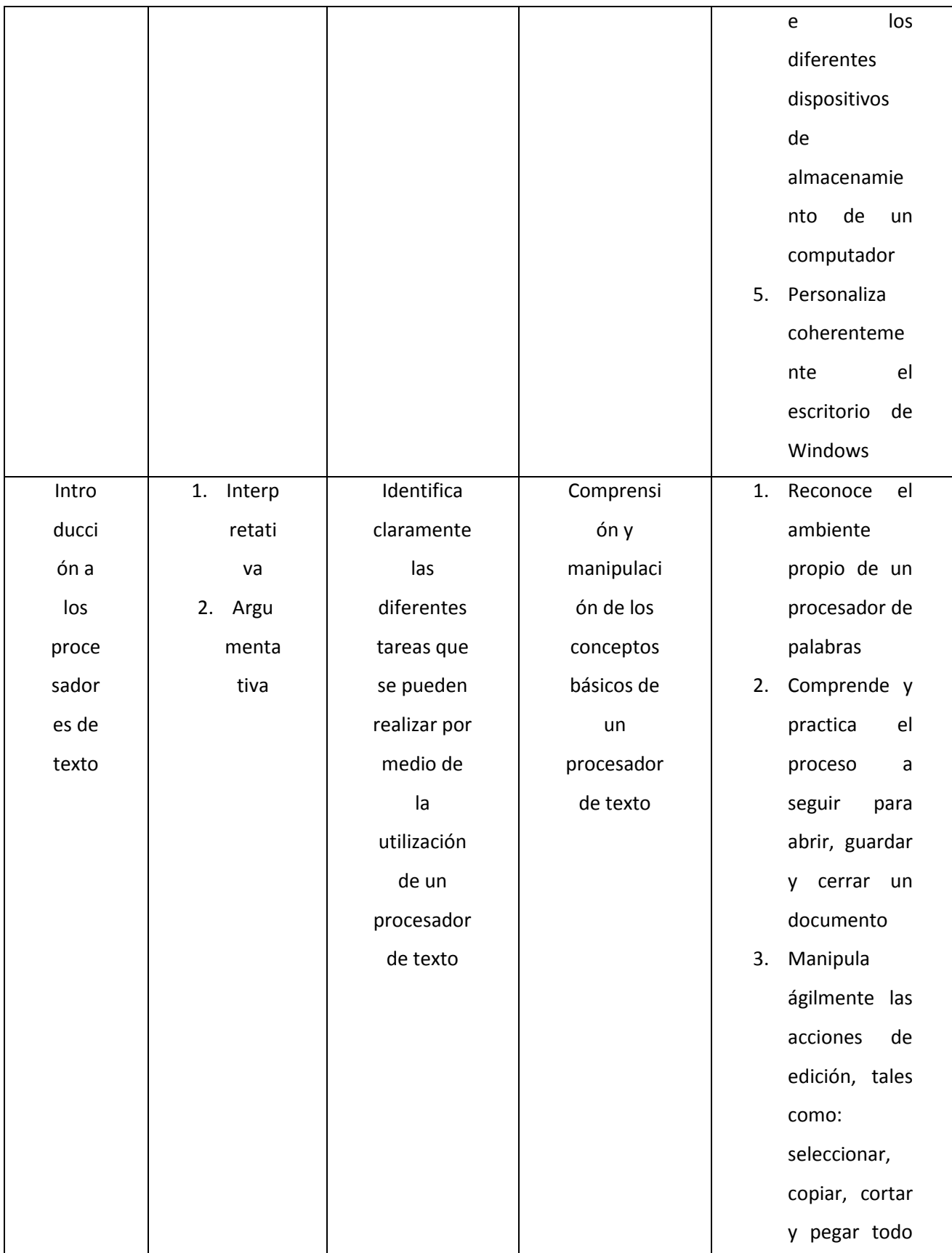

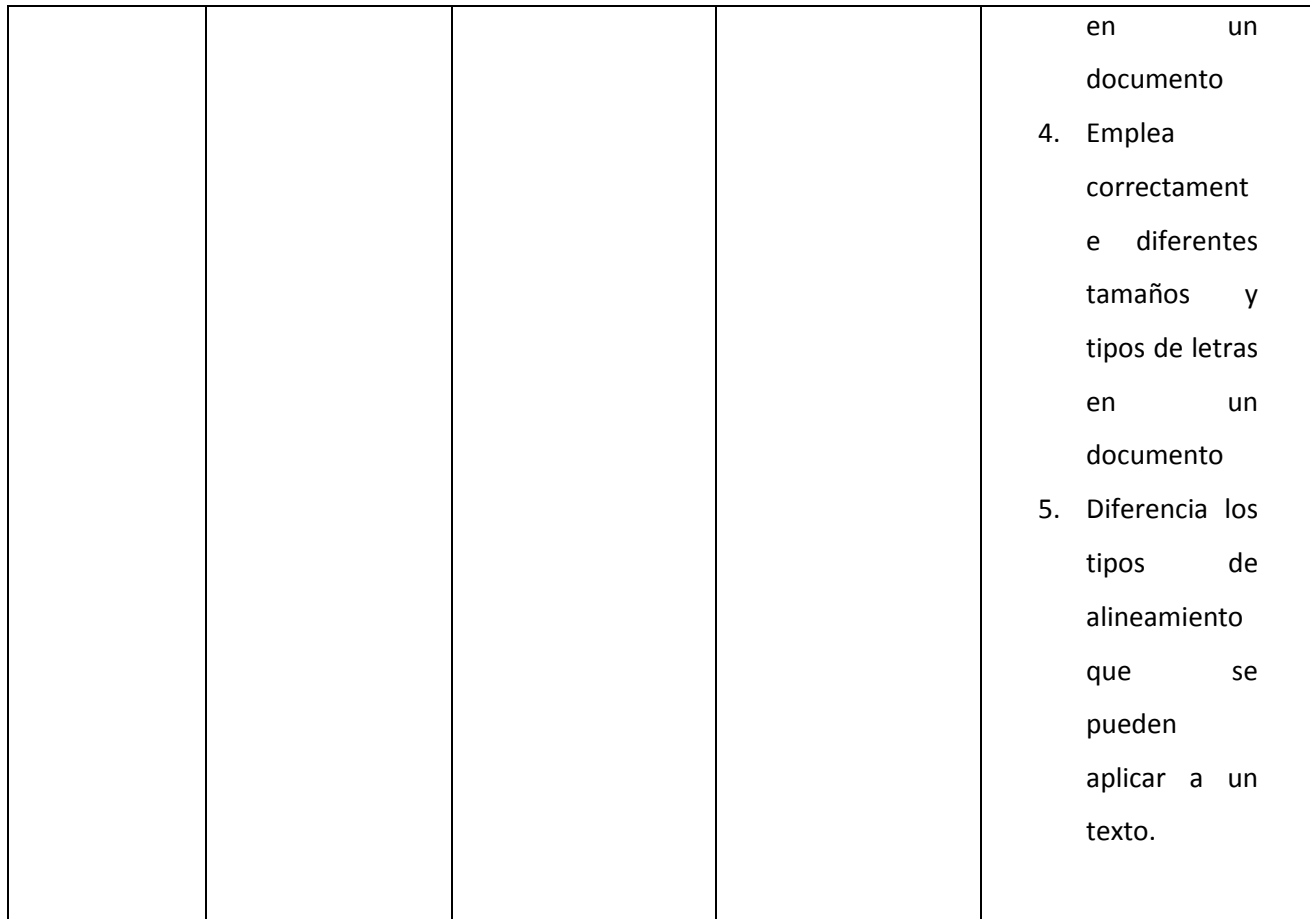

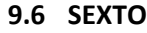

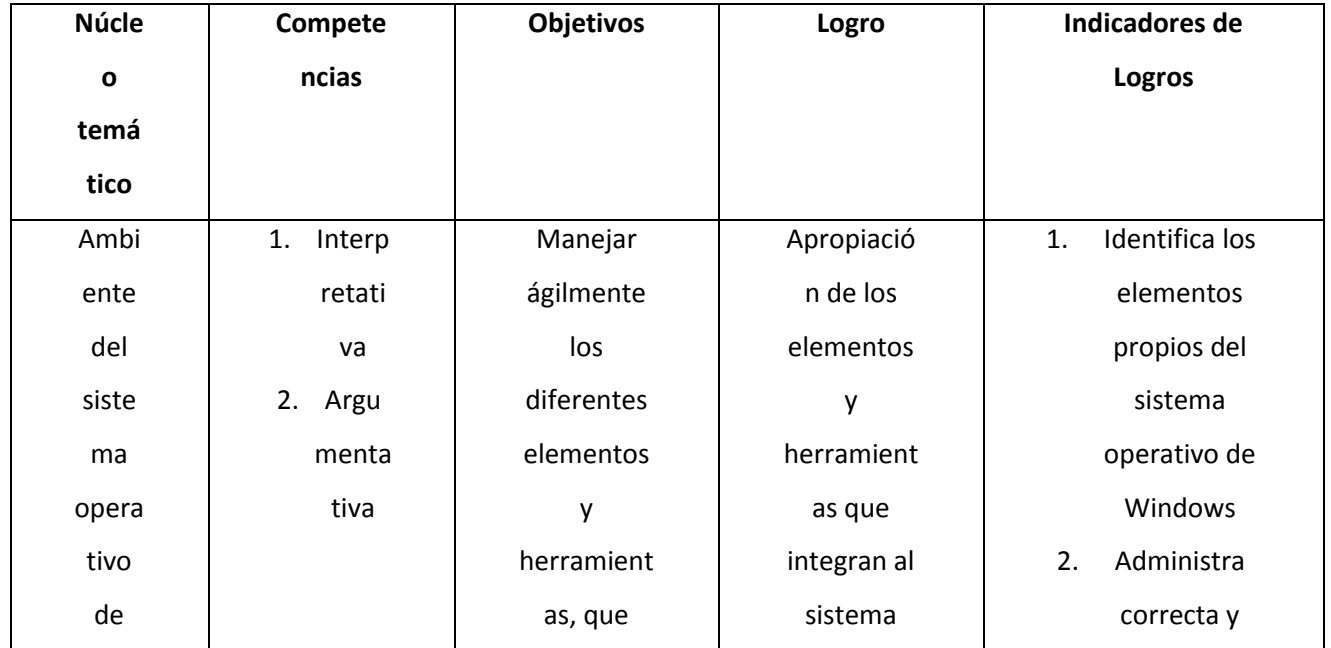

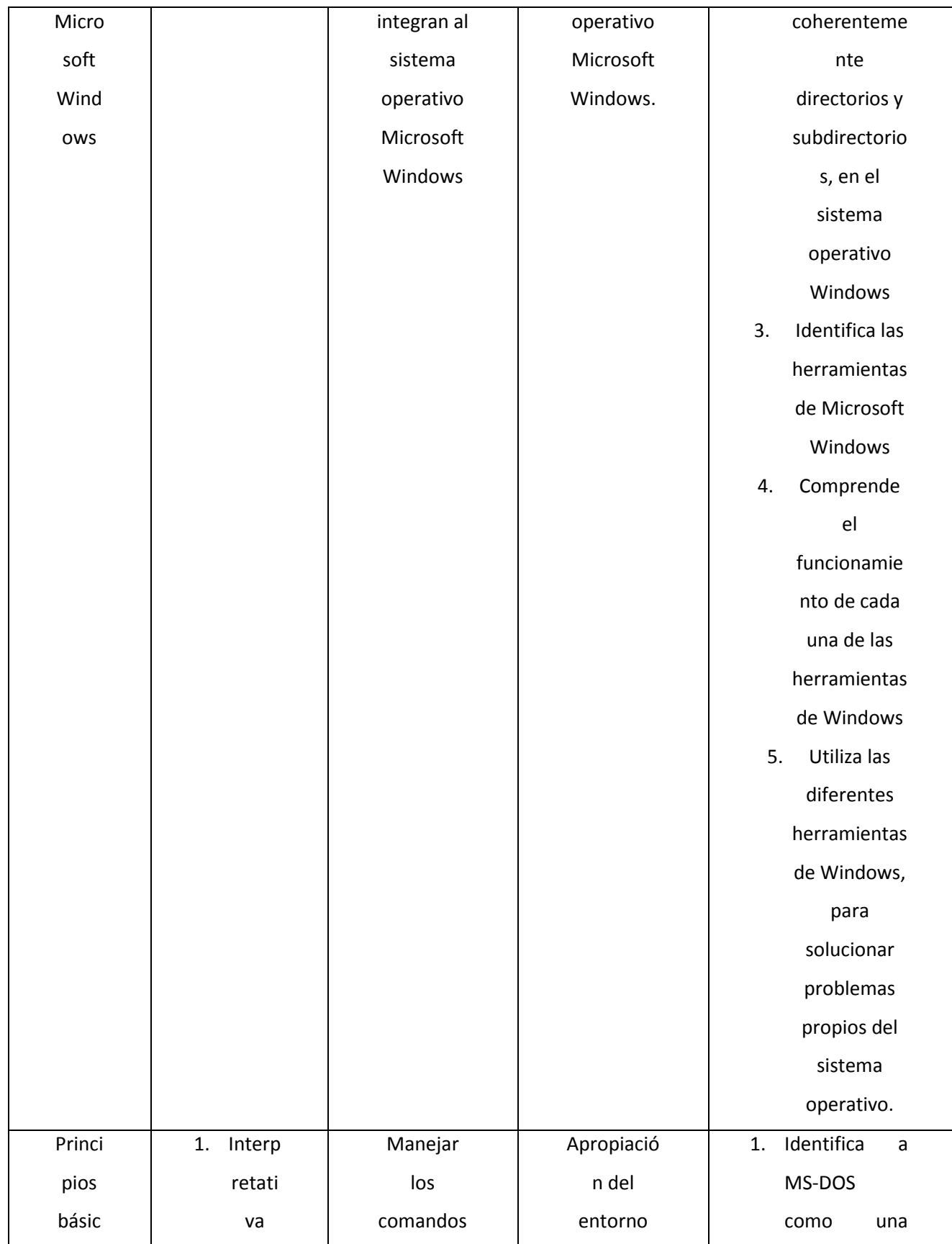

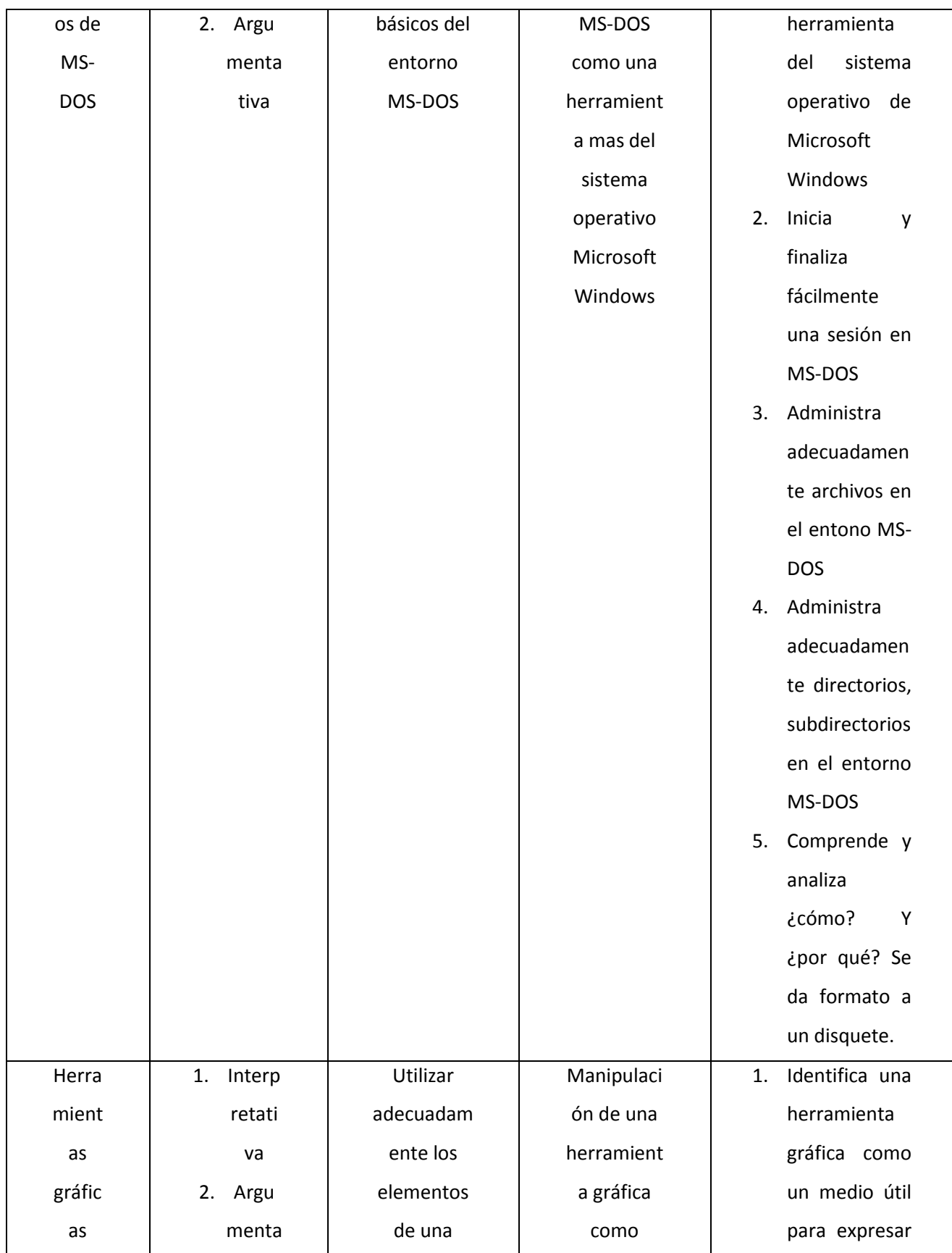

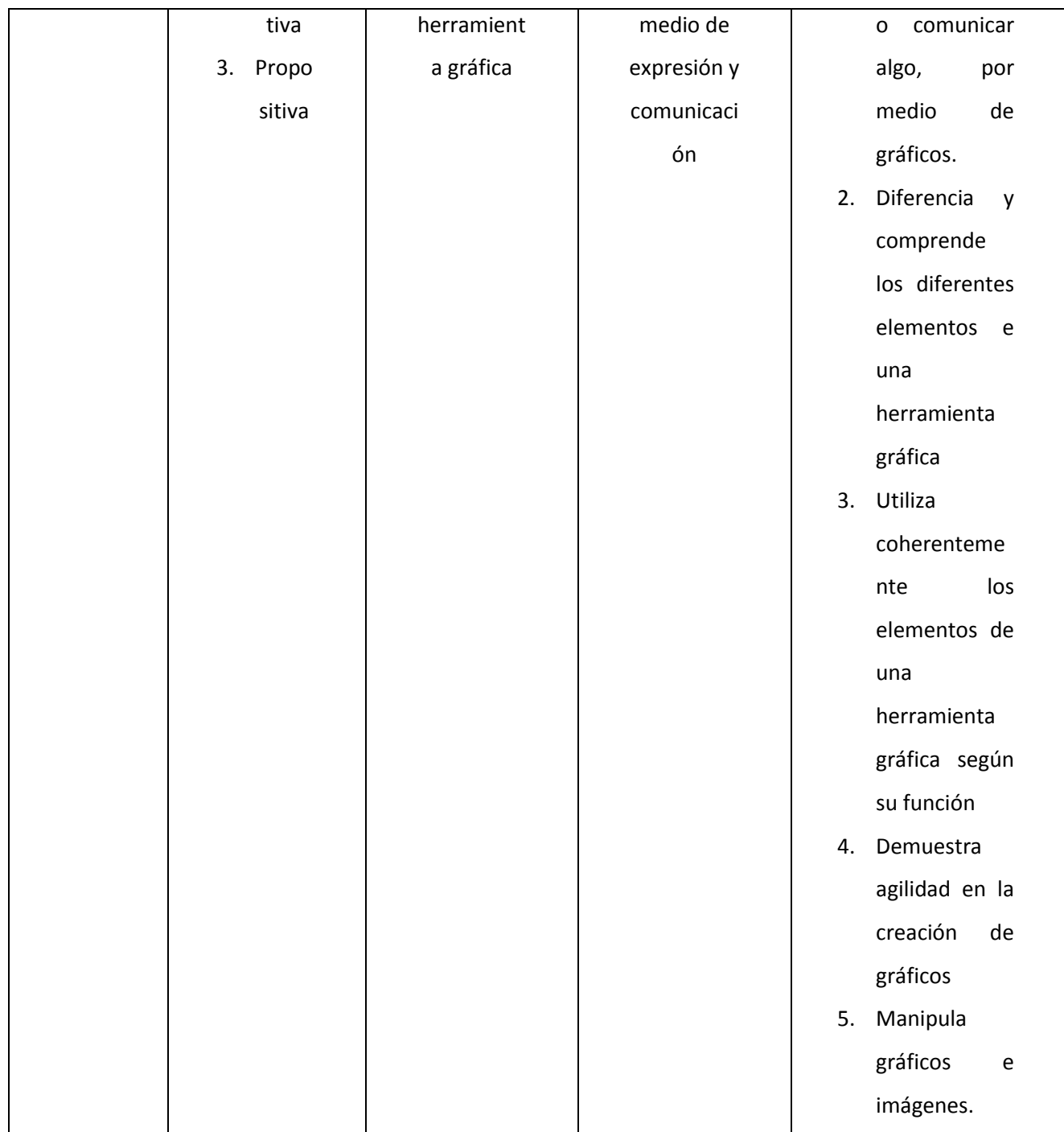

# **9.7 SÉPTIMO**

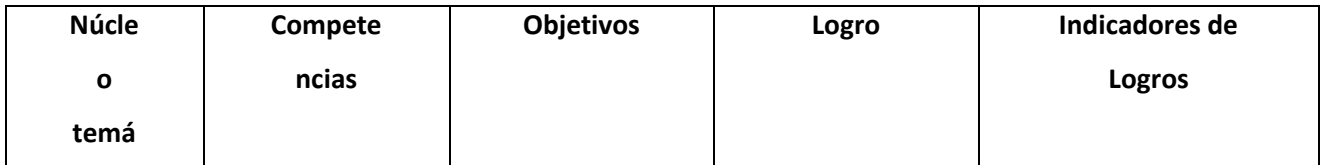

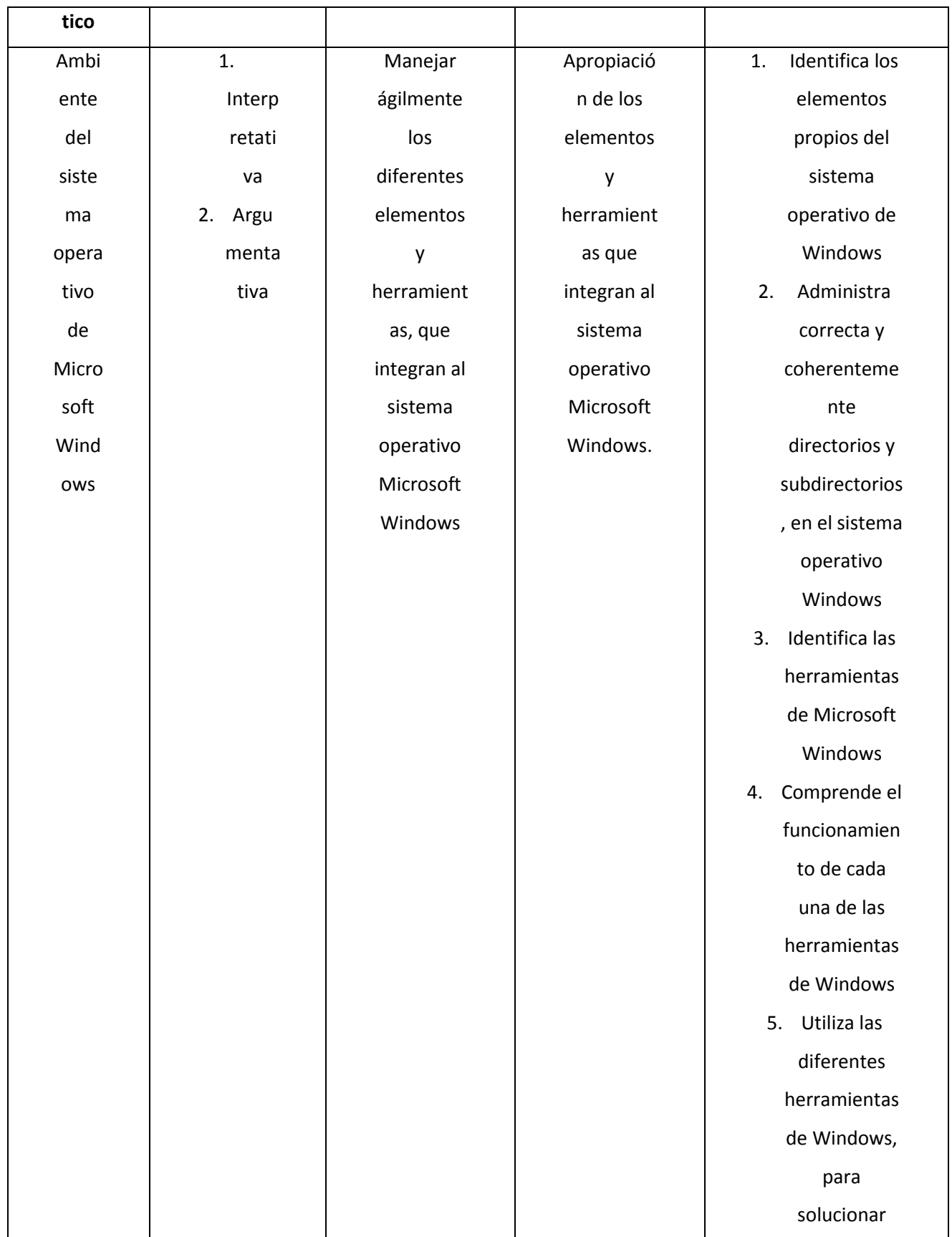

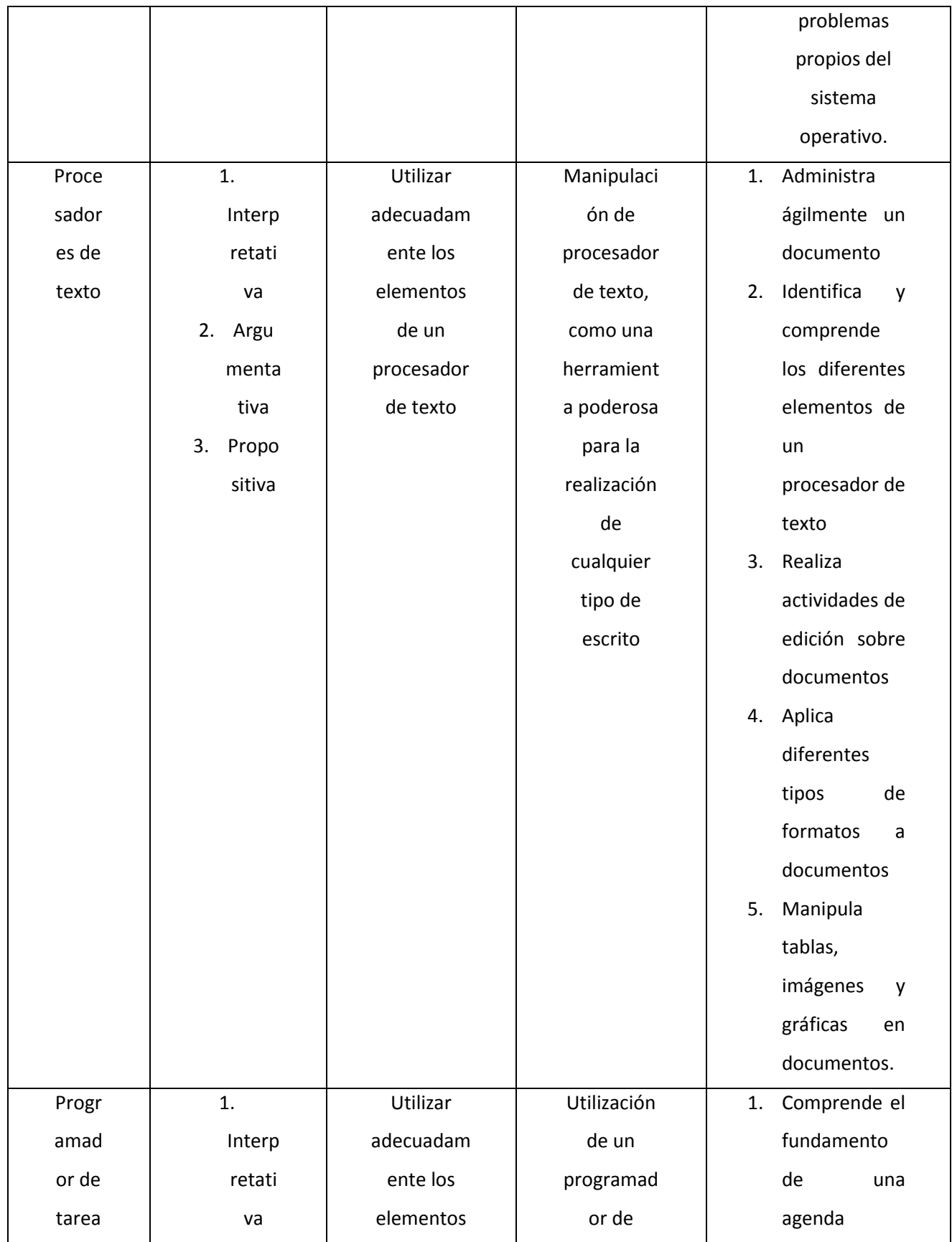

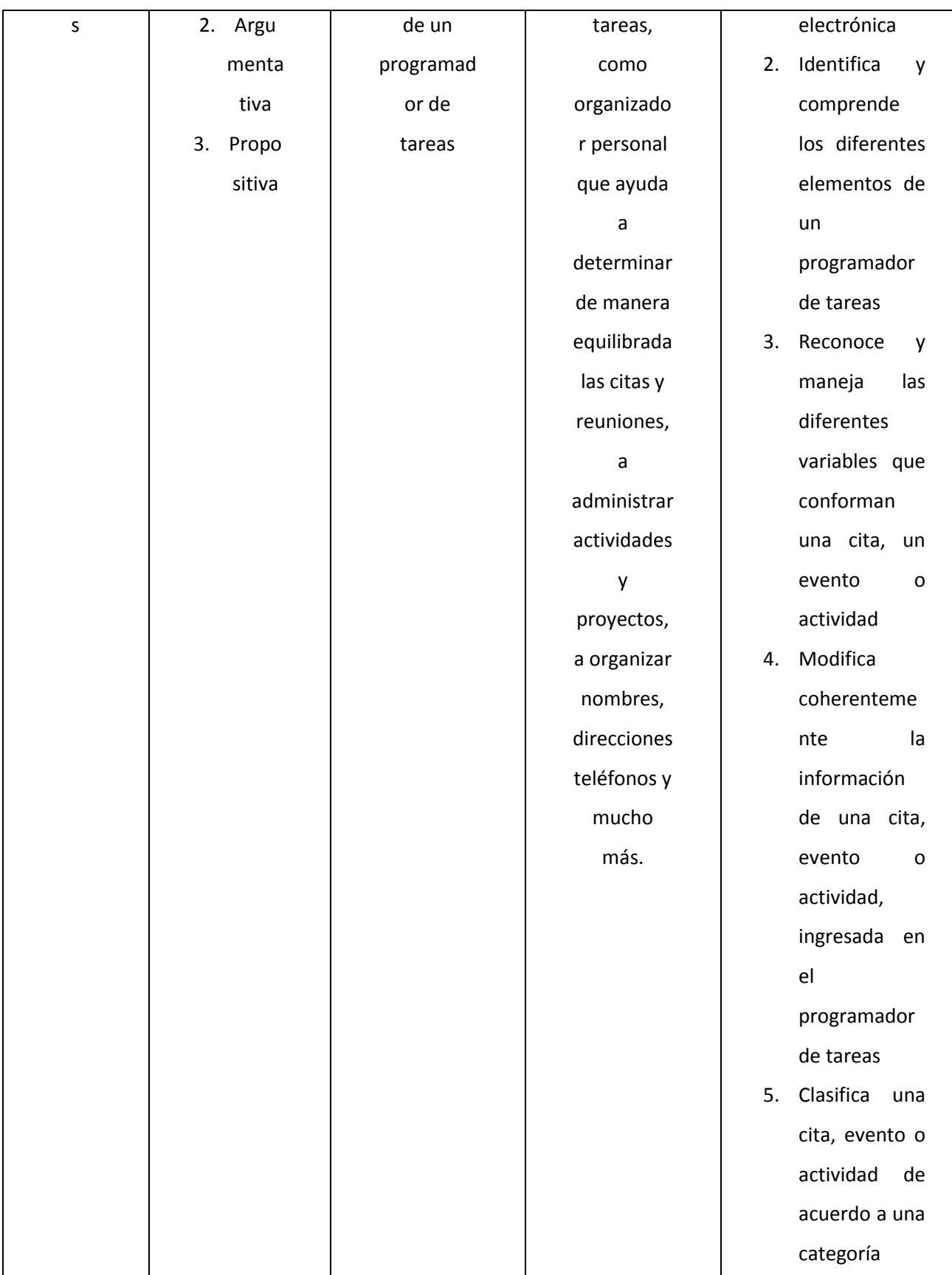

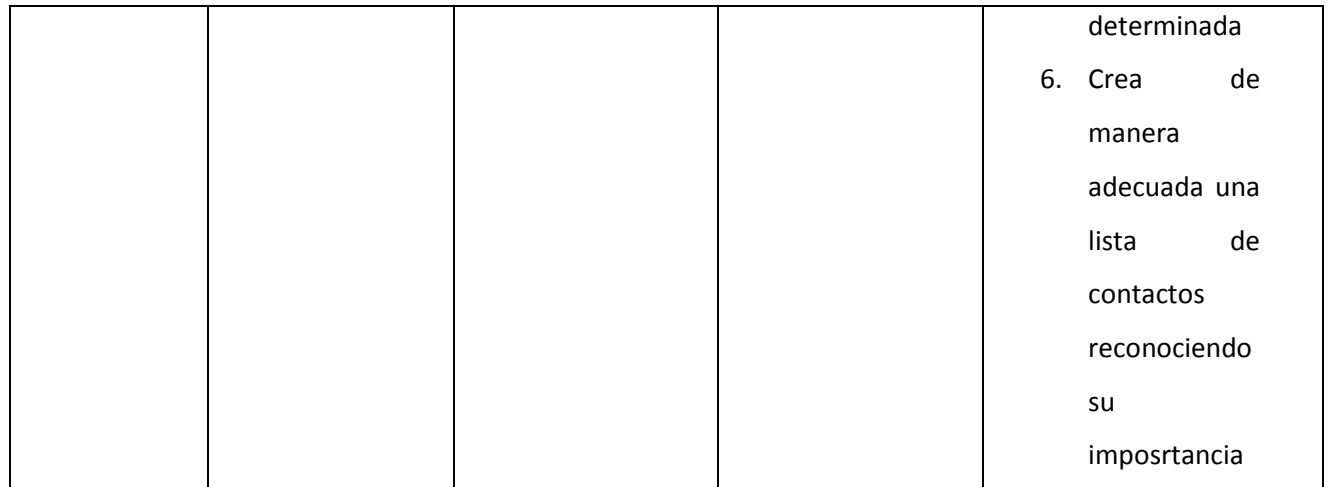

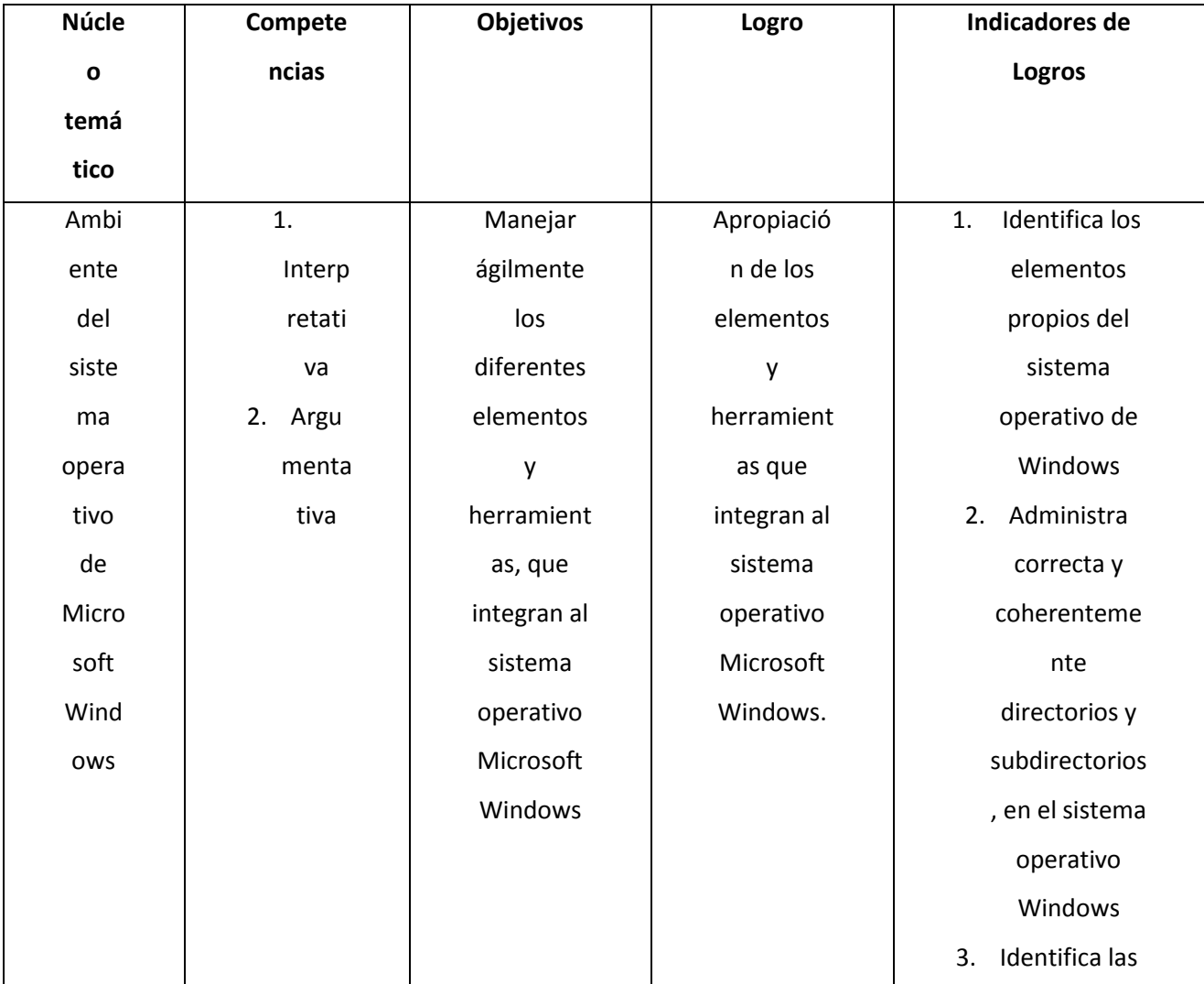

# **9.8 OCTAVO**

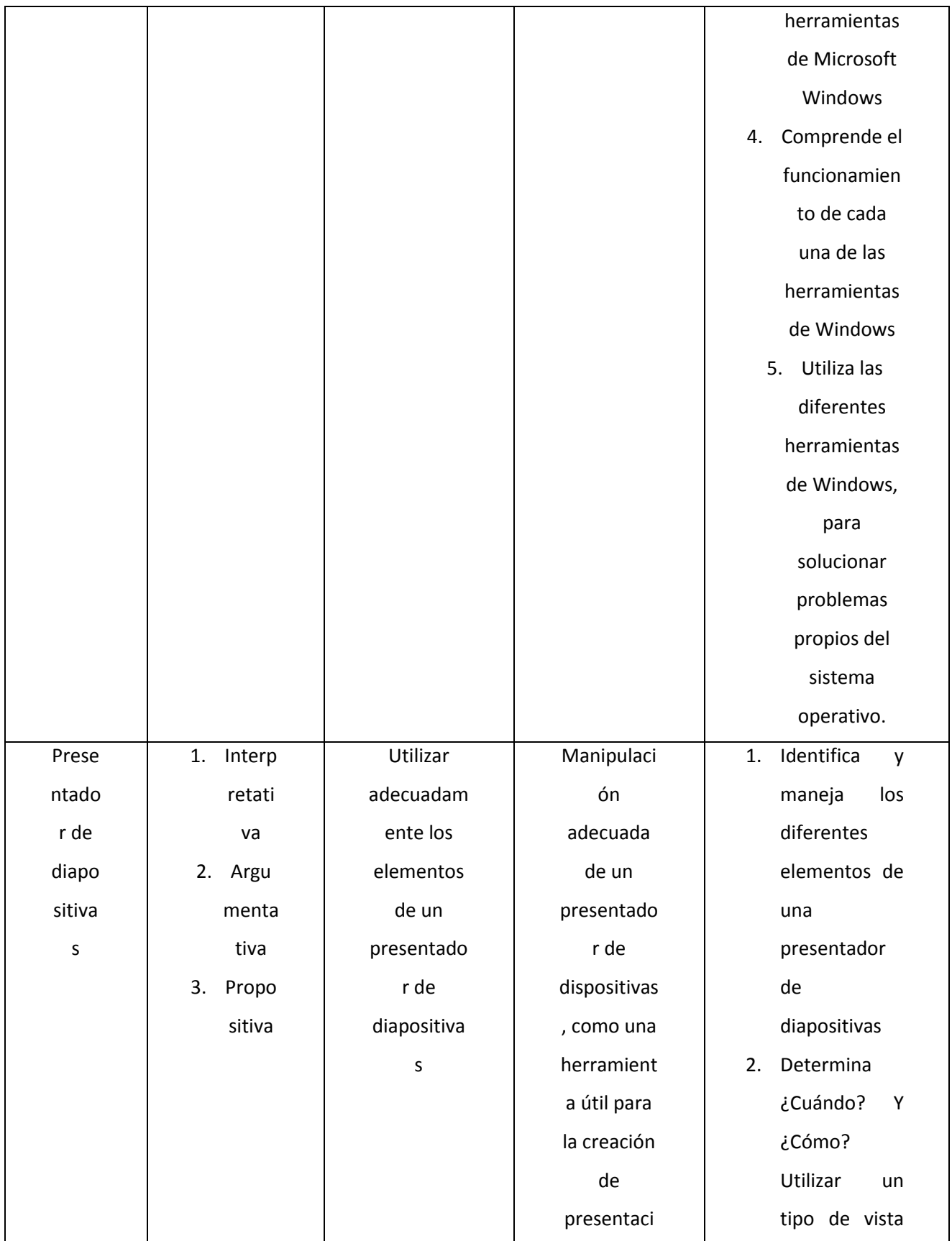

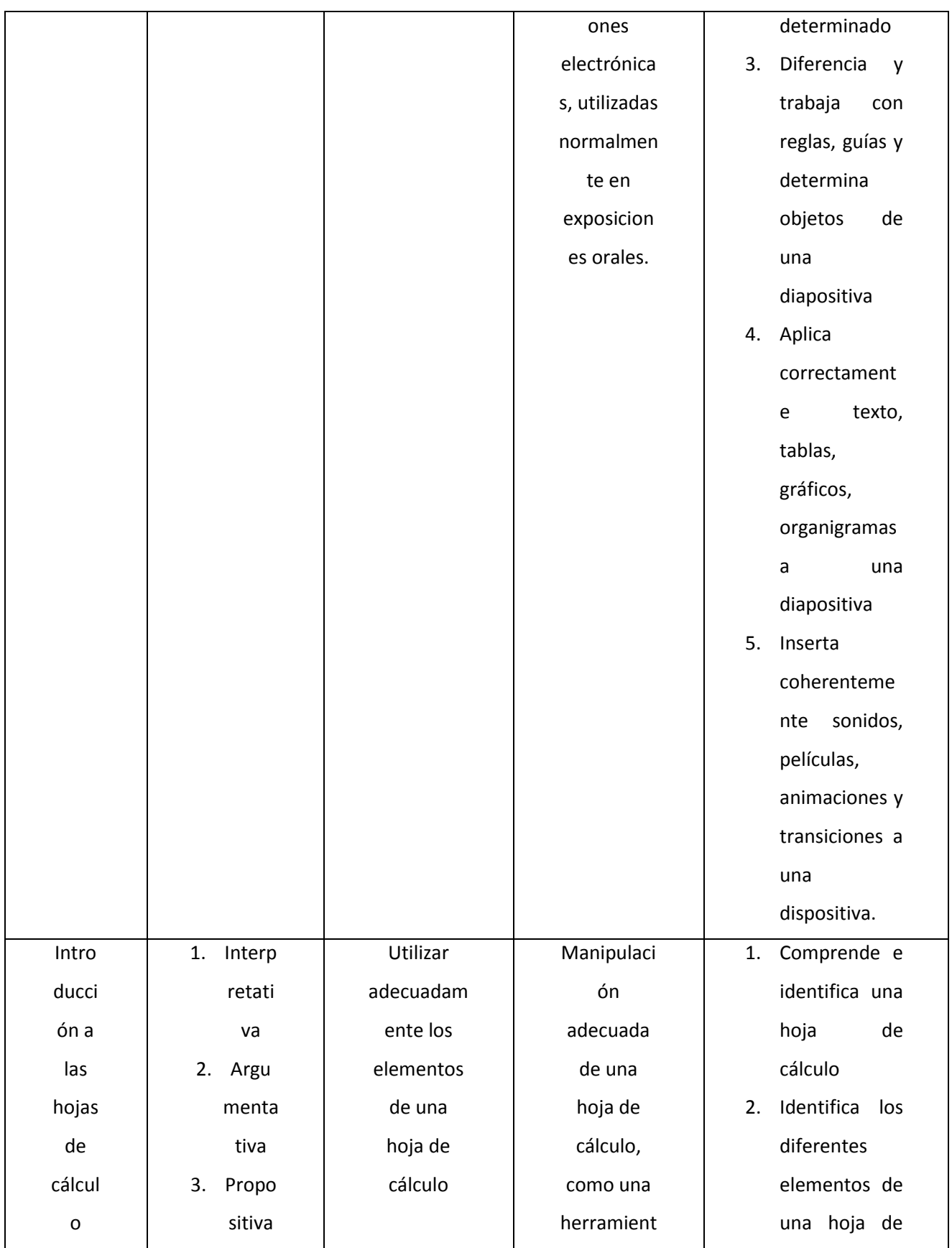

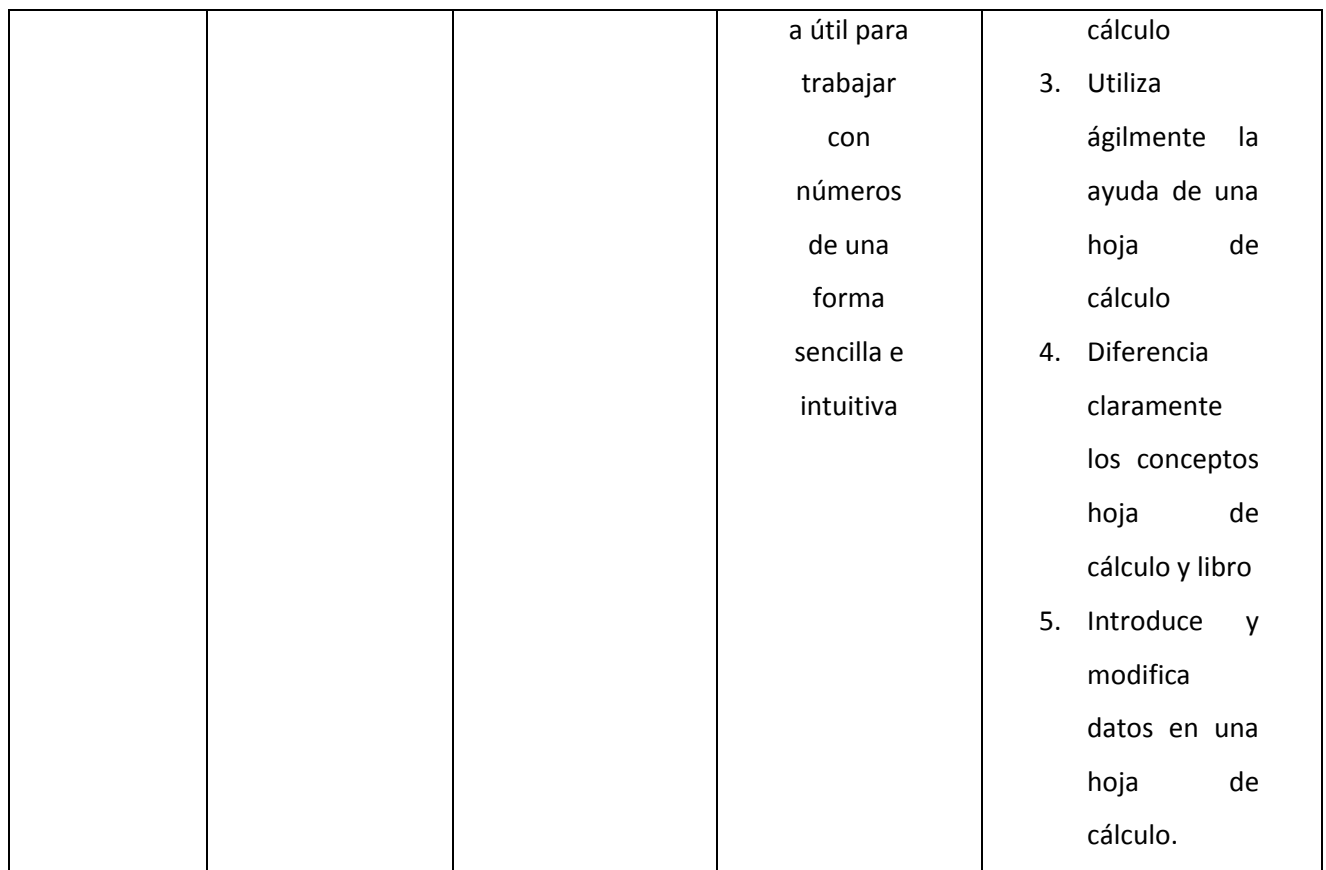

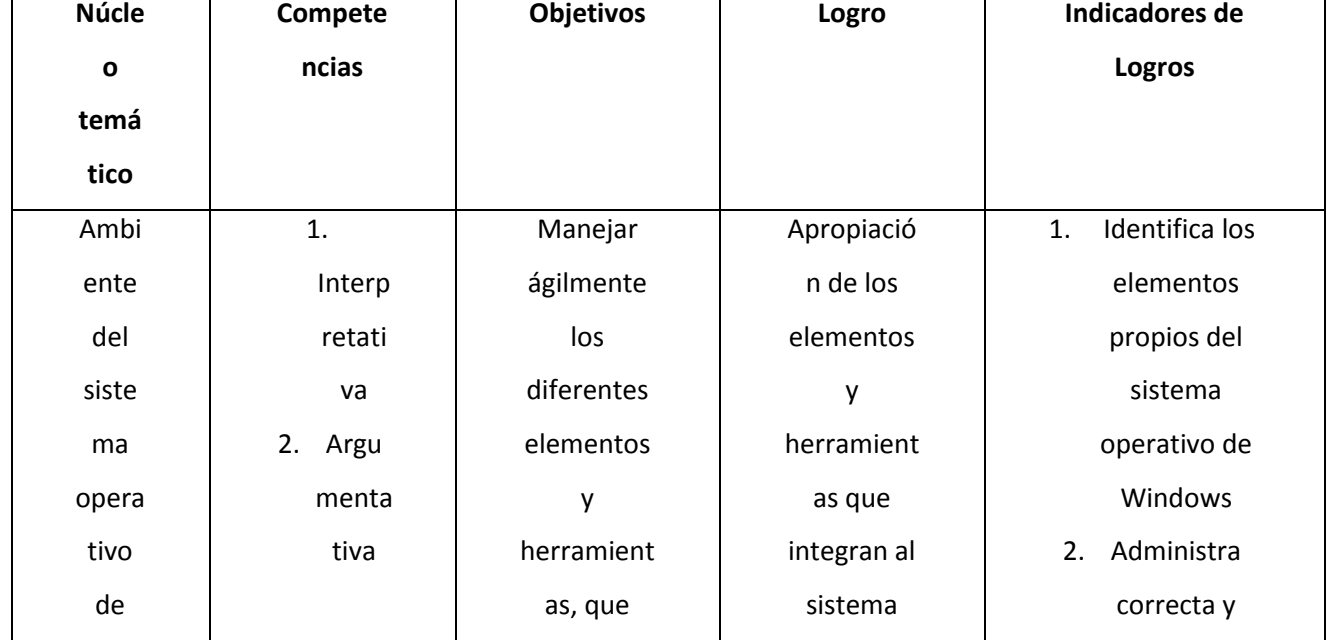

# **9.9 NOVENO**

**F** 

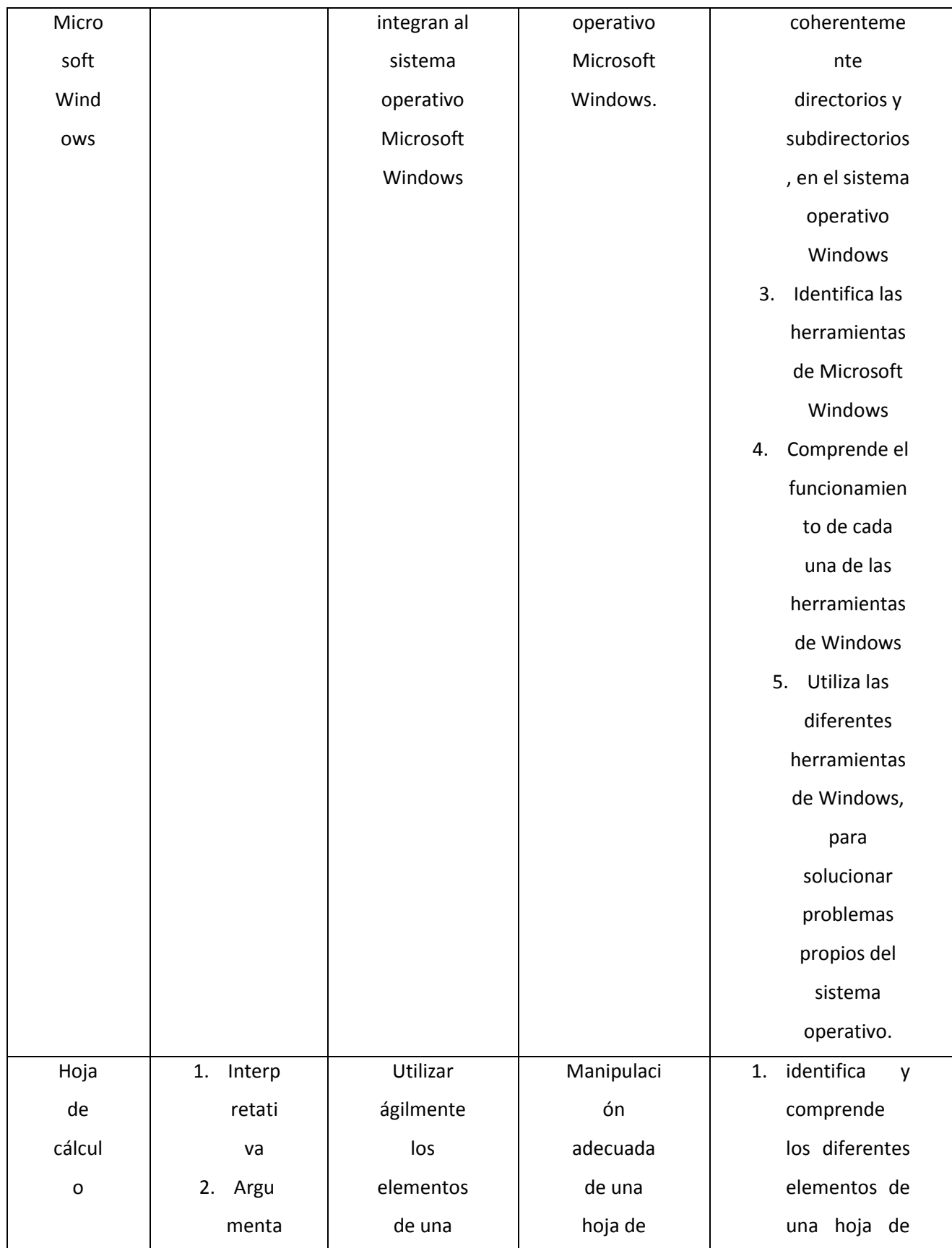

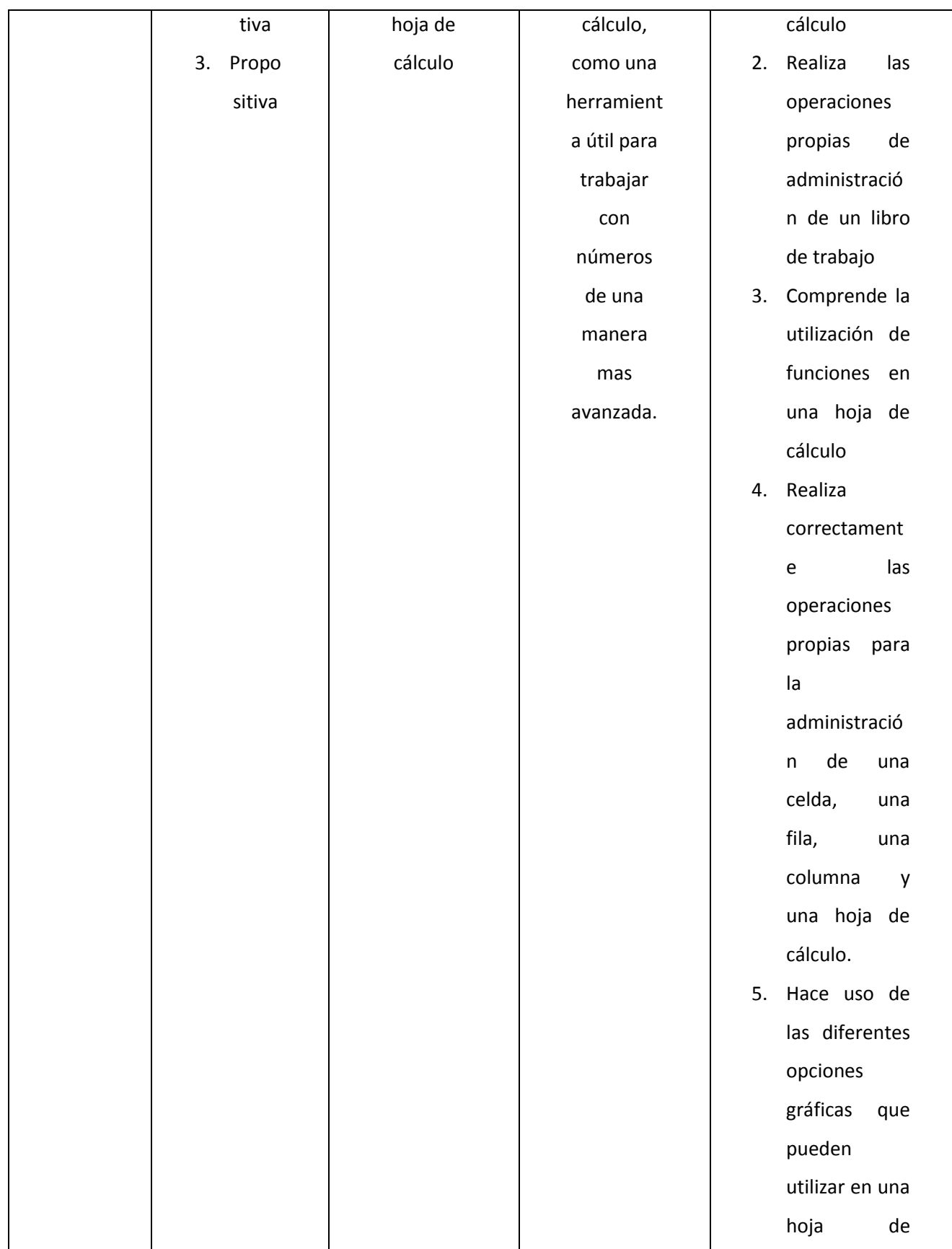

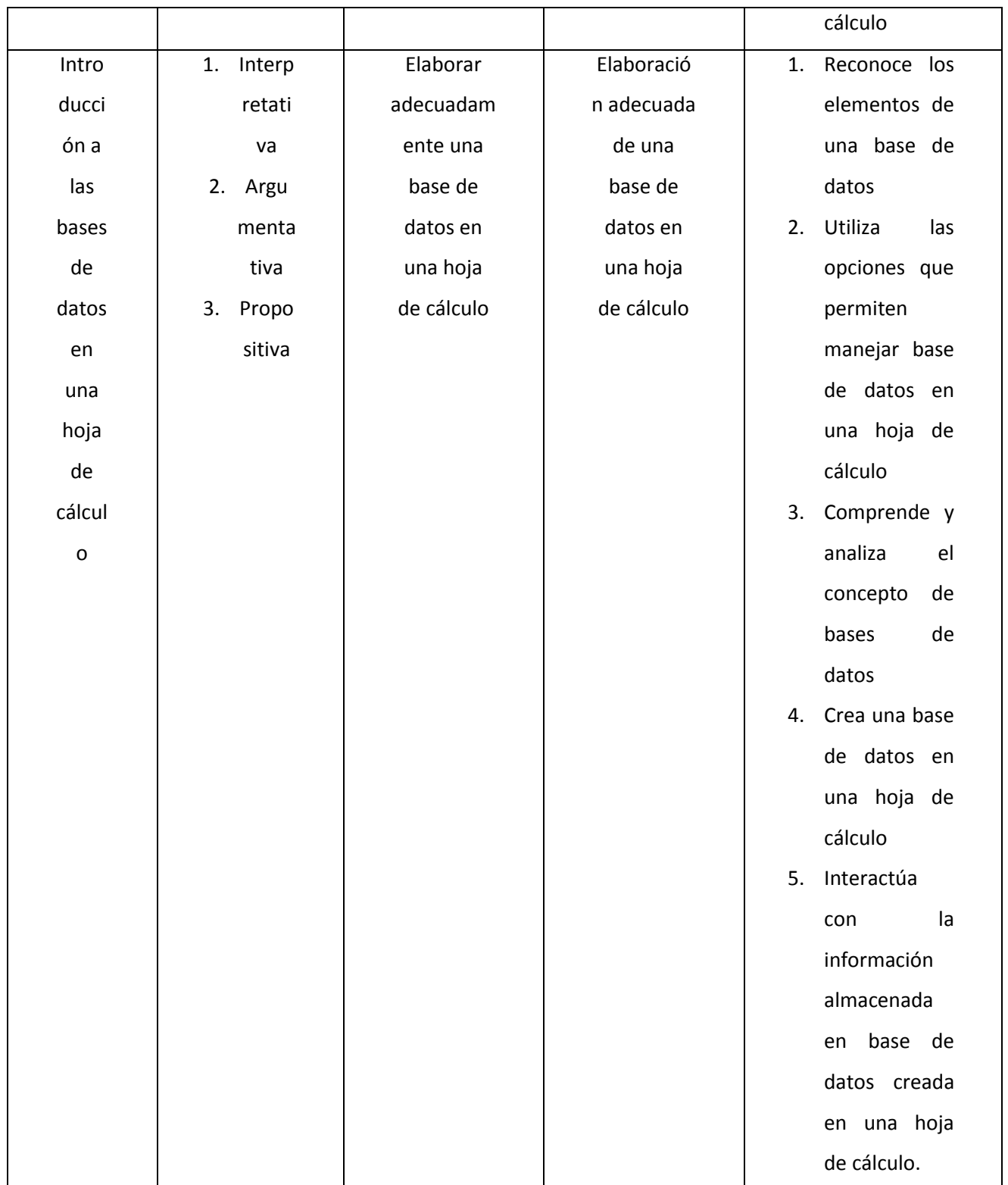

# **9.10 DÉCIMO**

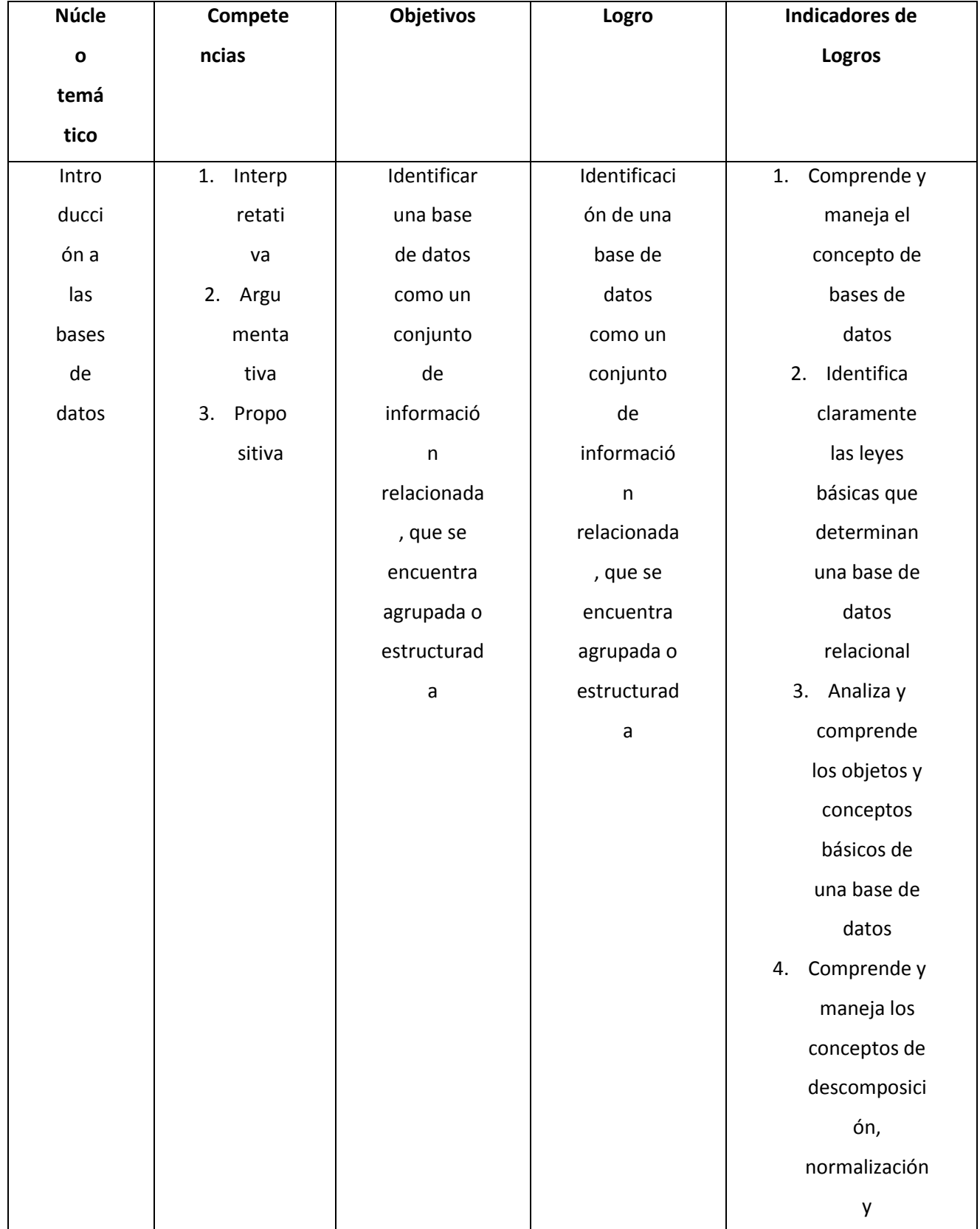

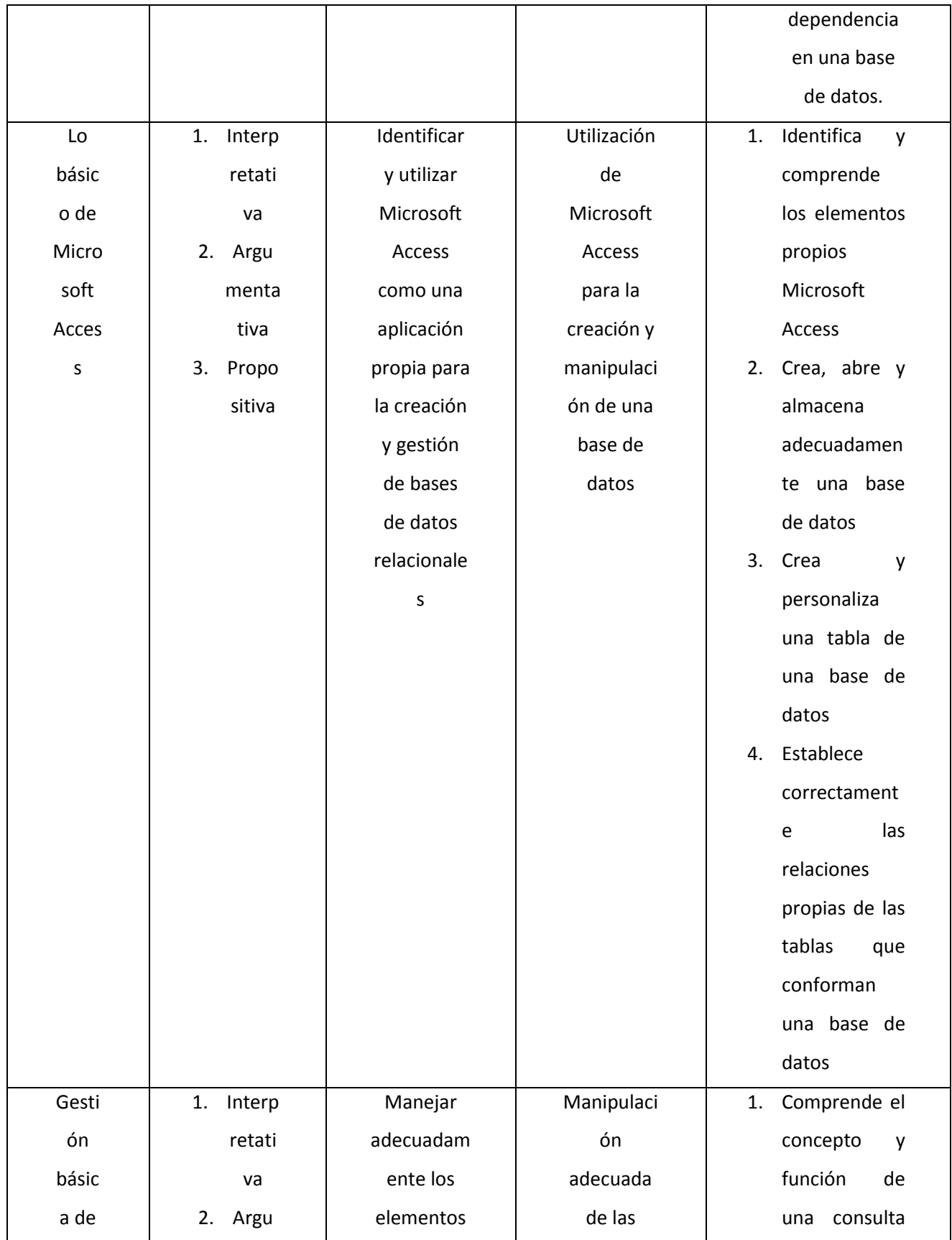

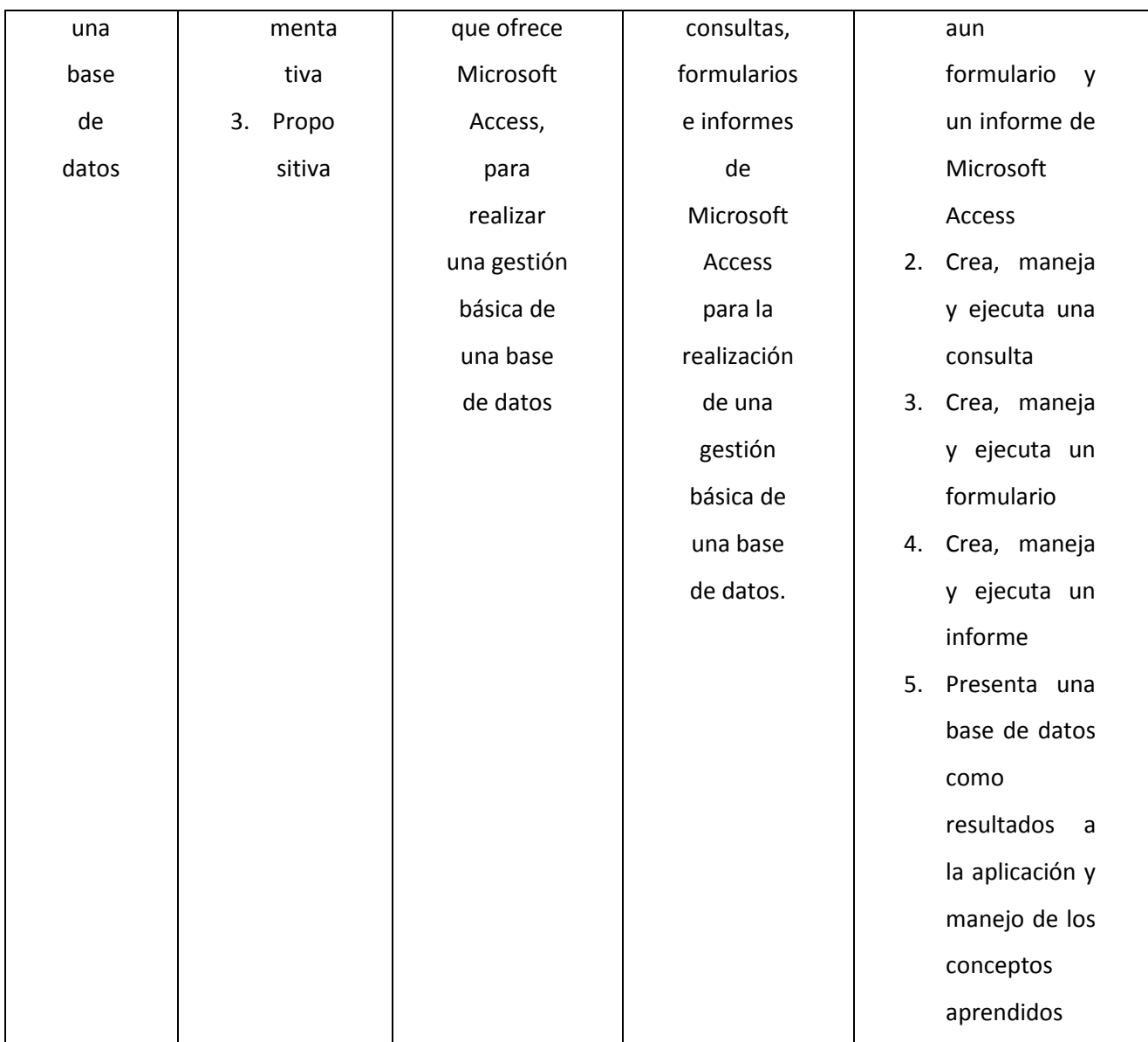

# **9.11 UNDÉCIMO**

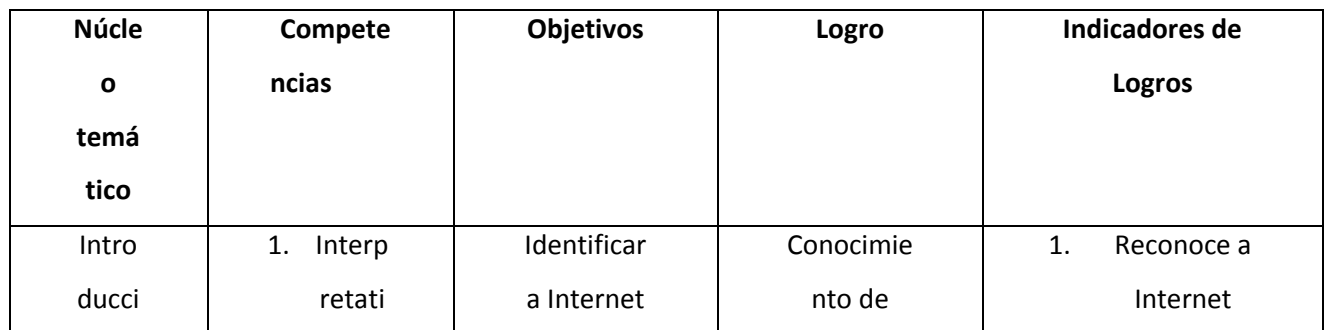

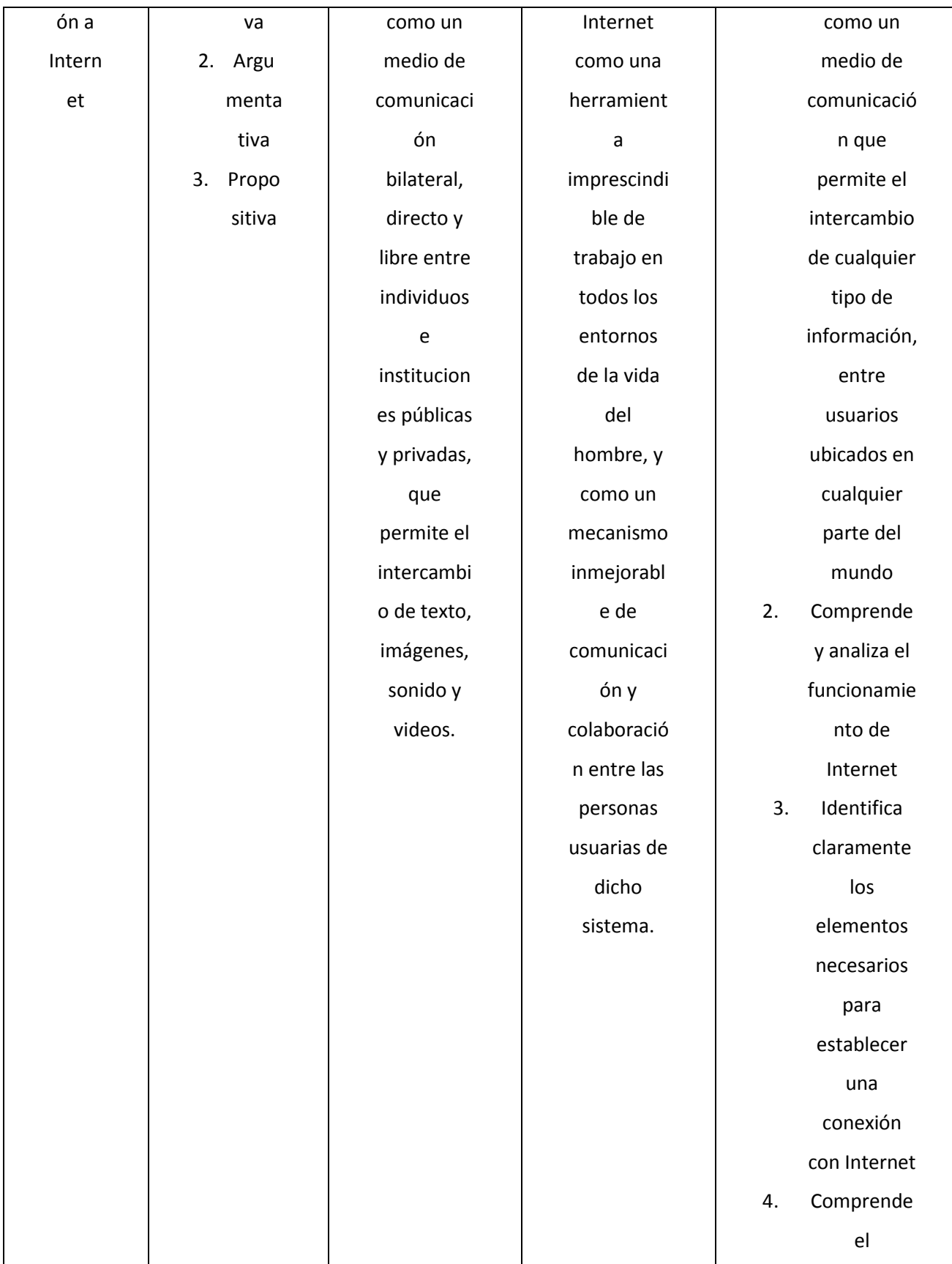

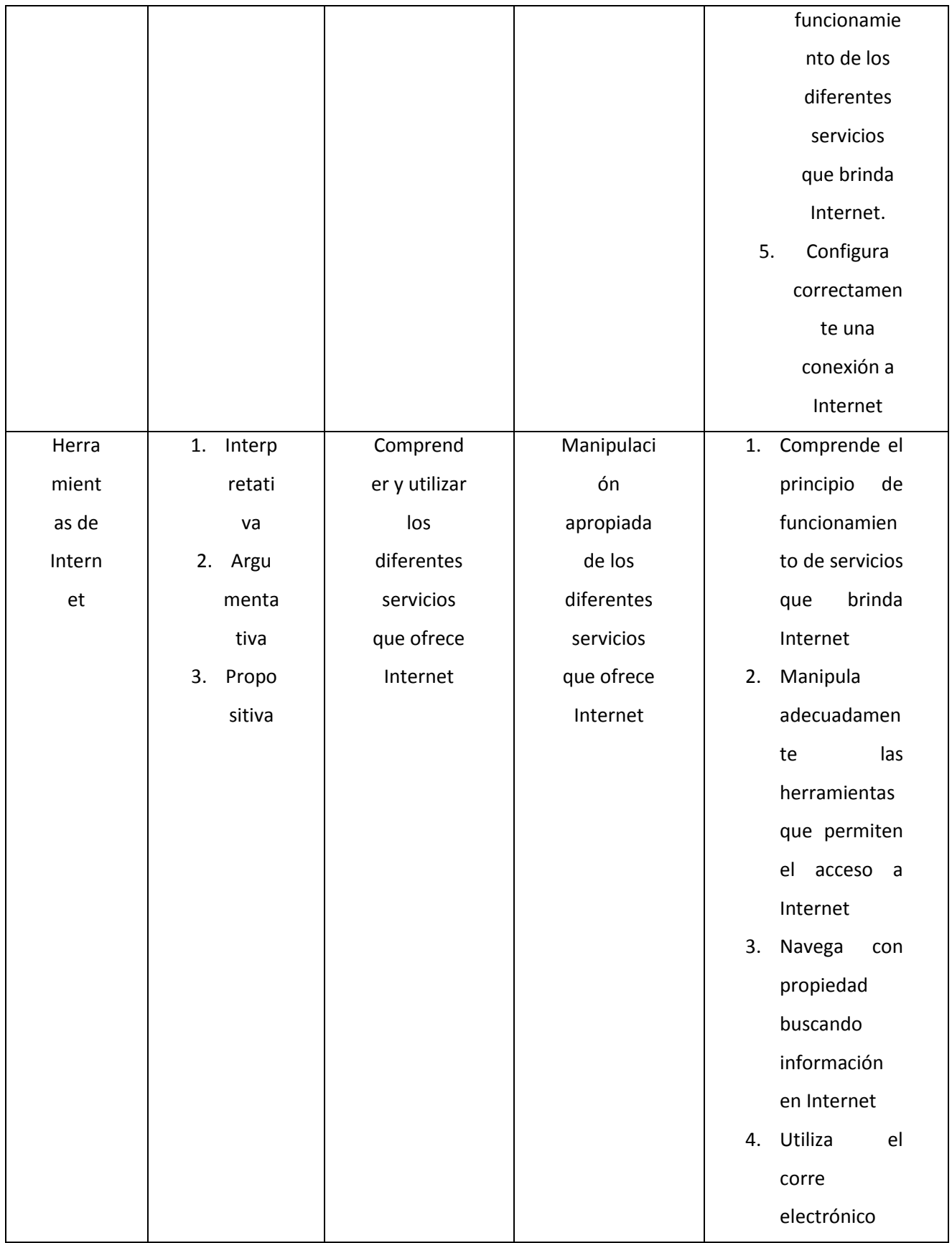

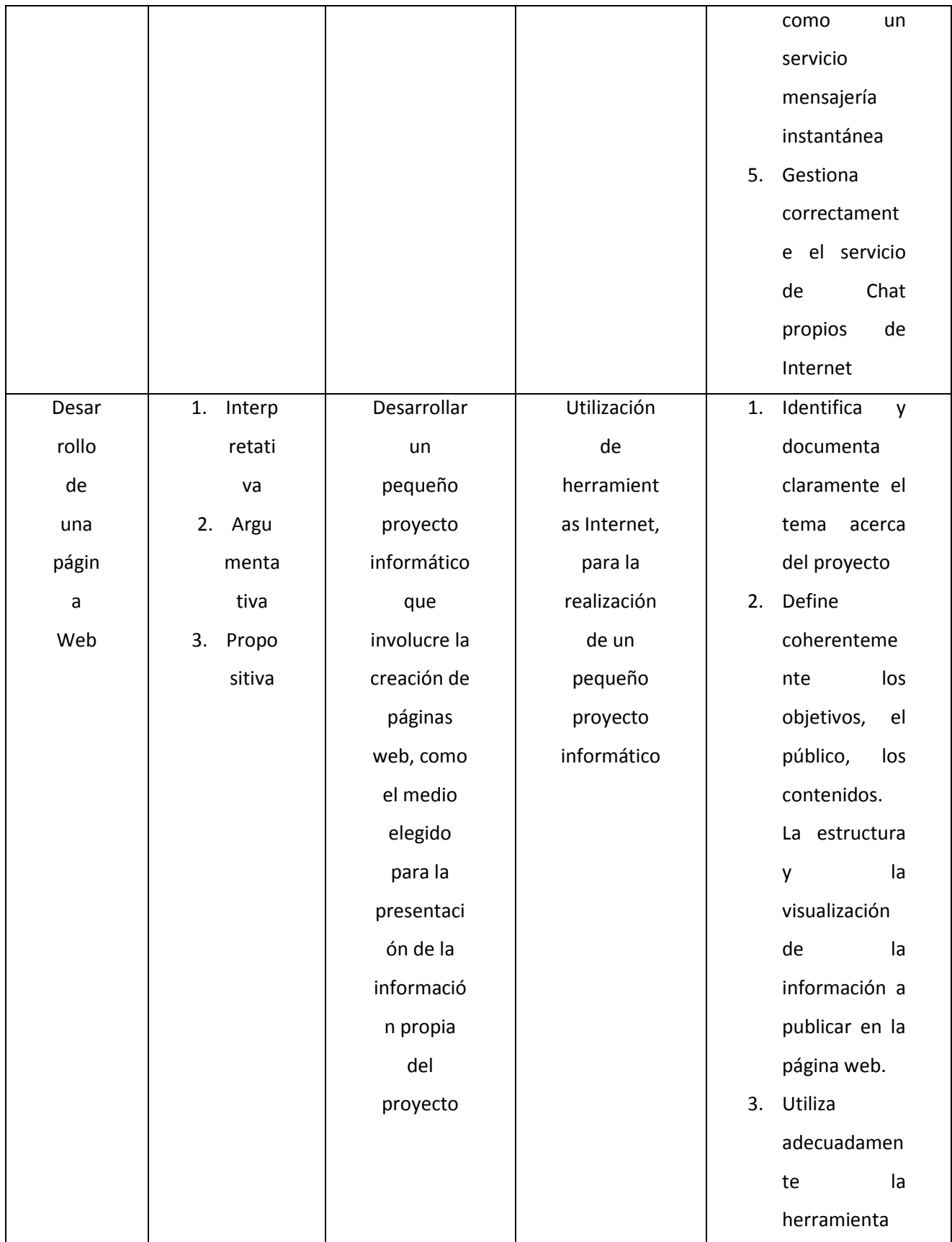

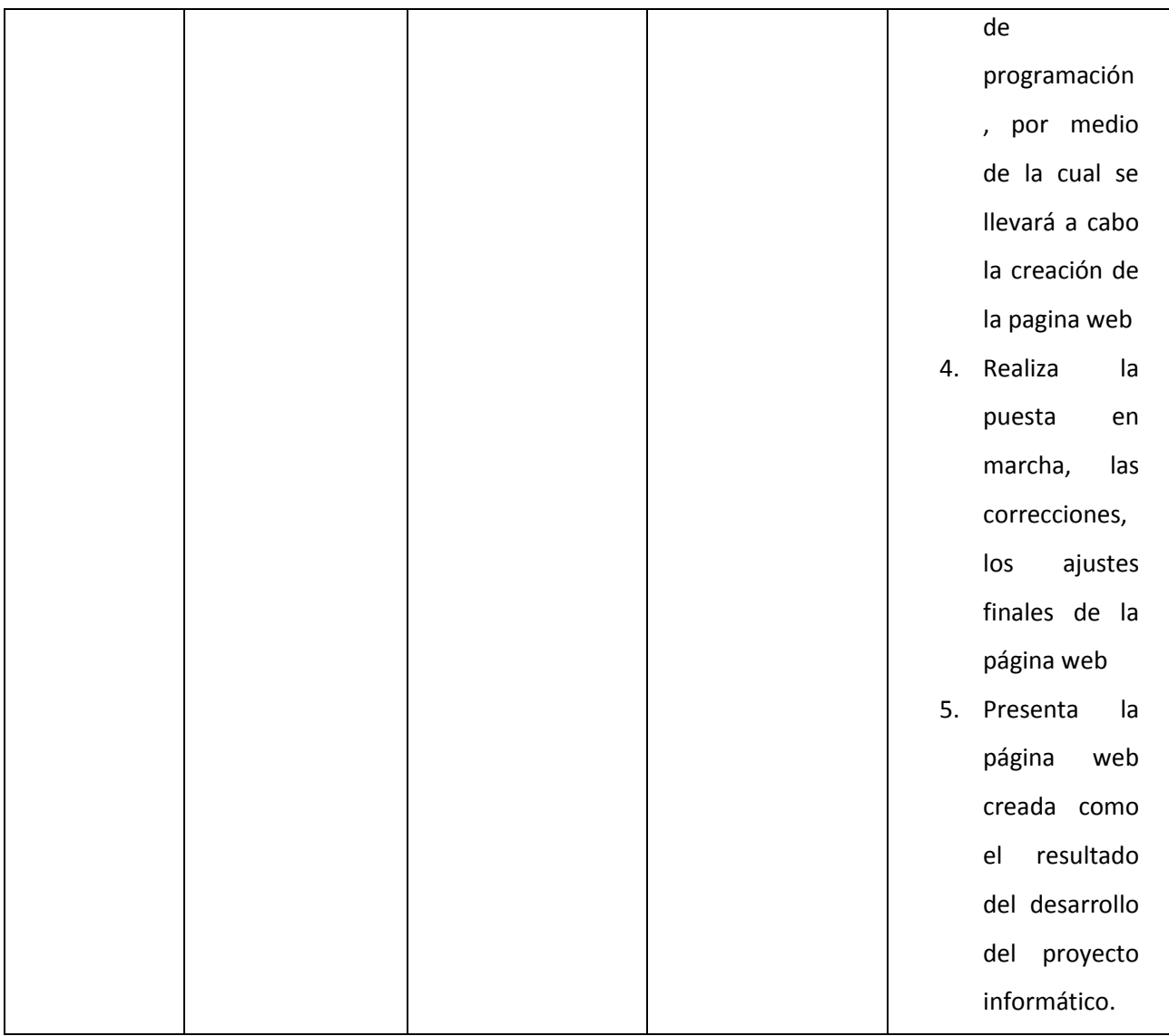

# **10. CRITERIOS DE EVALUACIÓN**

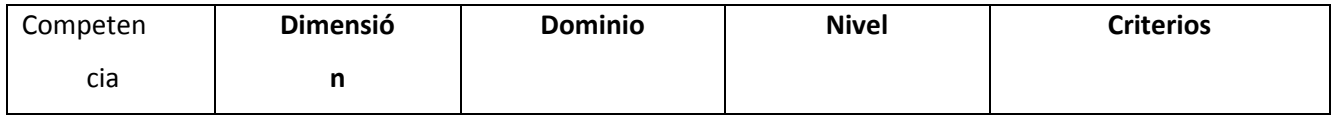

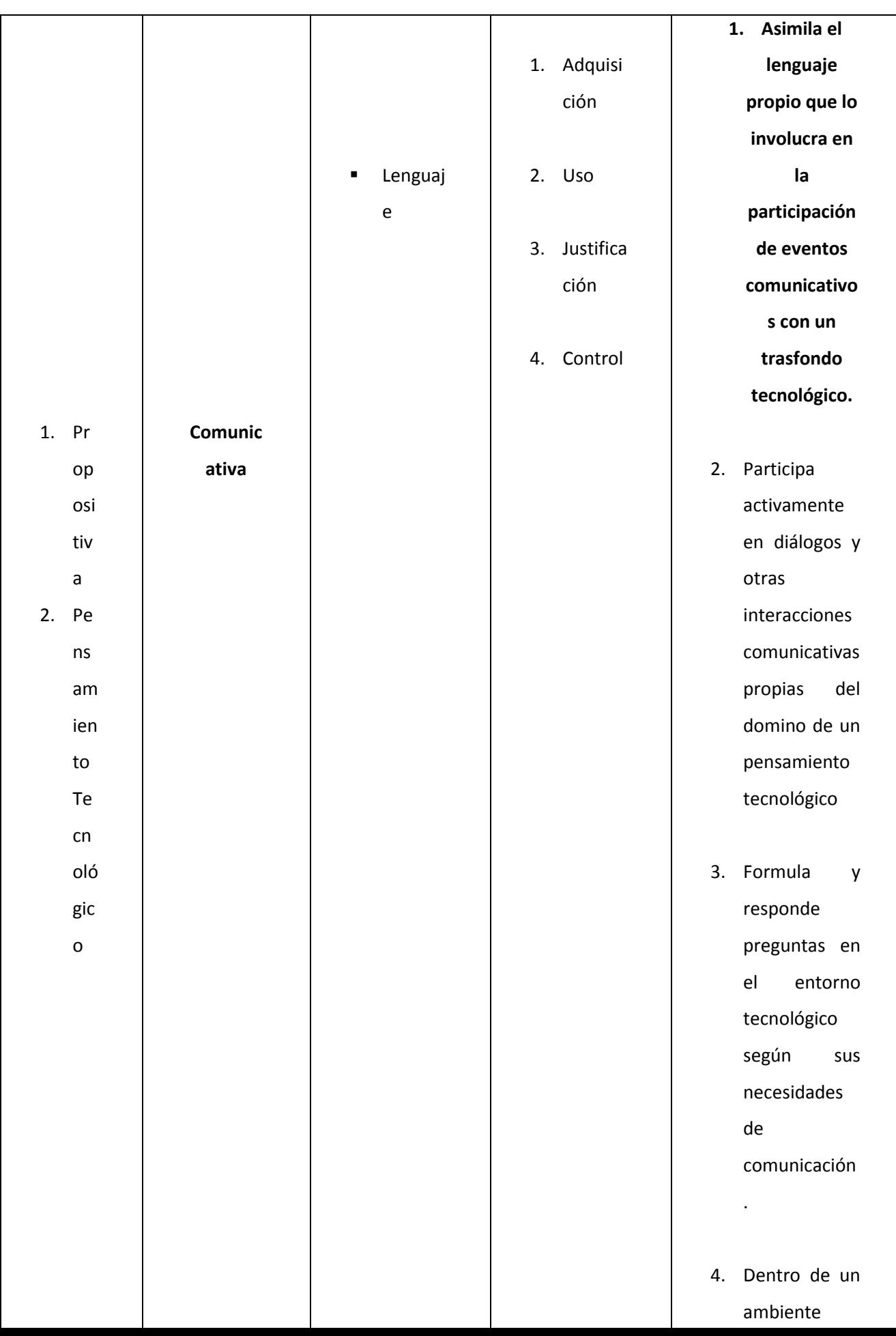

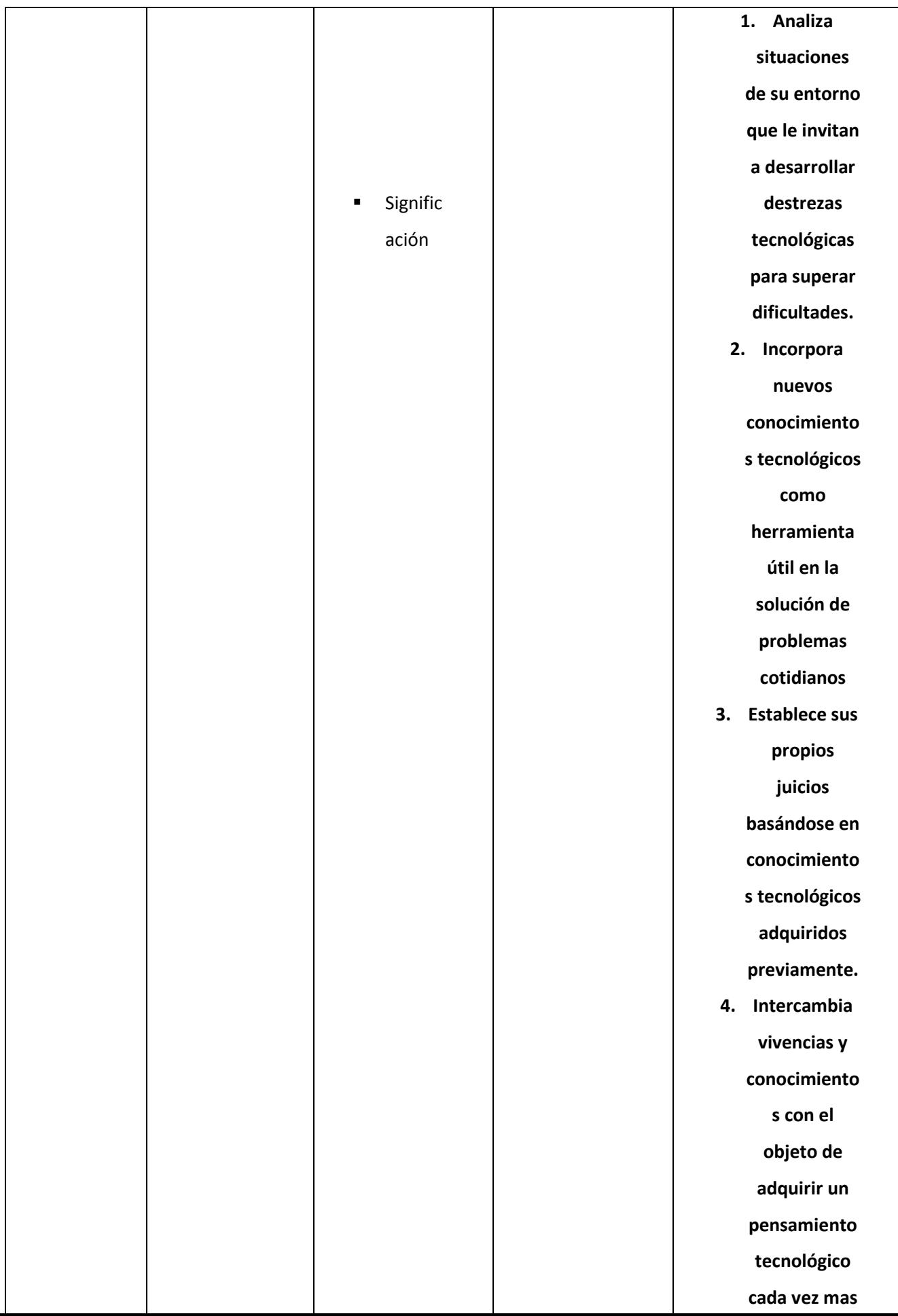

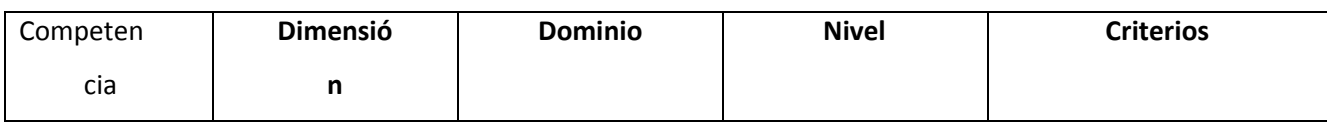

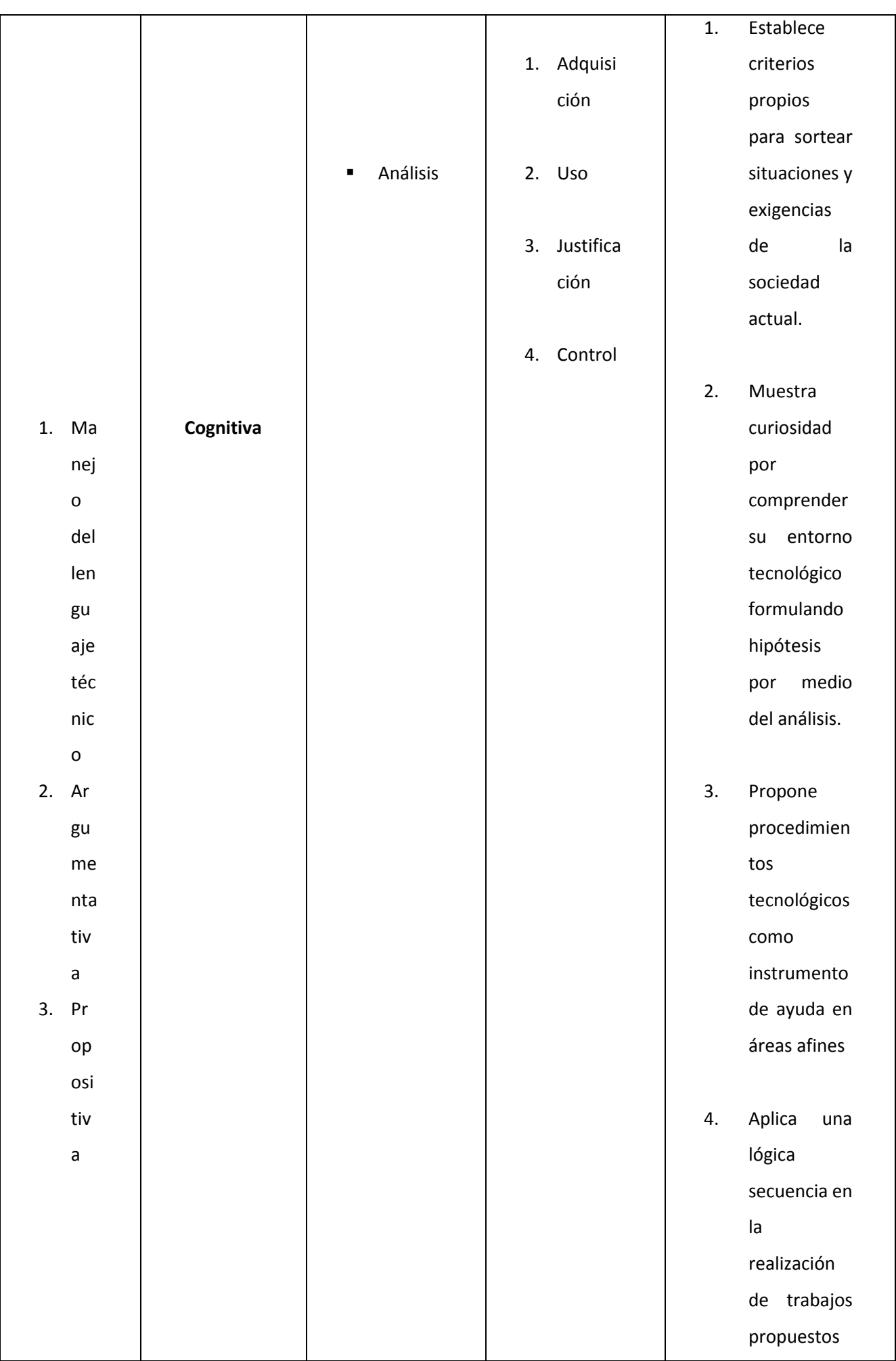

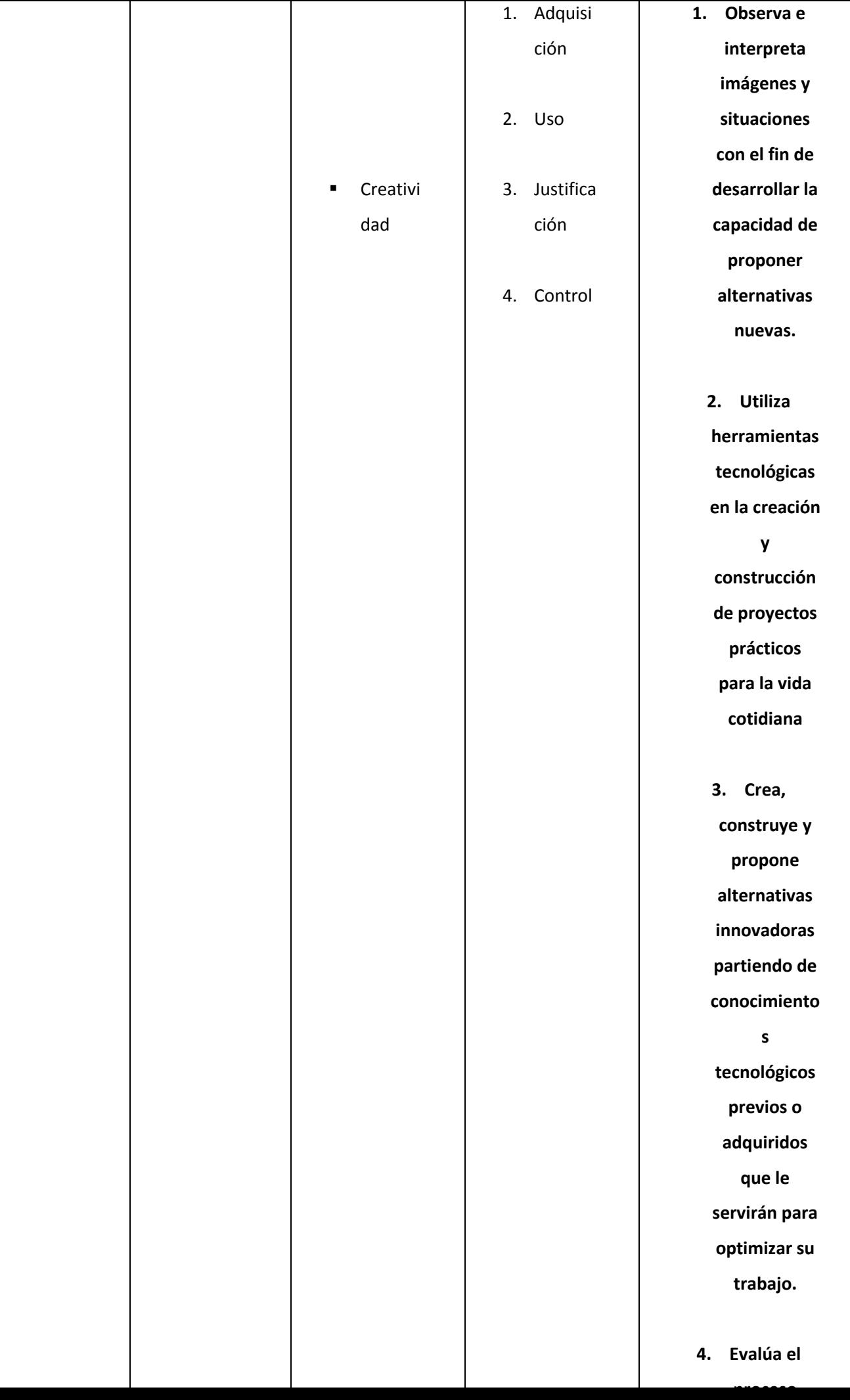